Dusan Stosic, NVIDIA

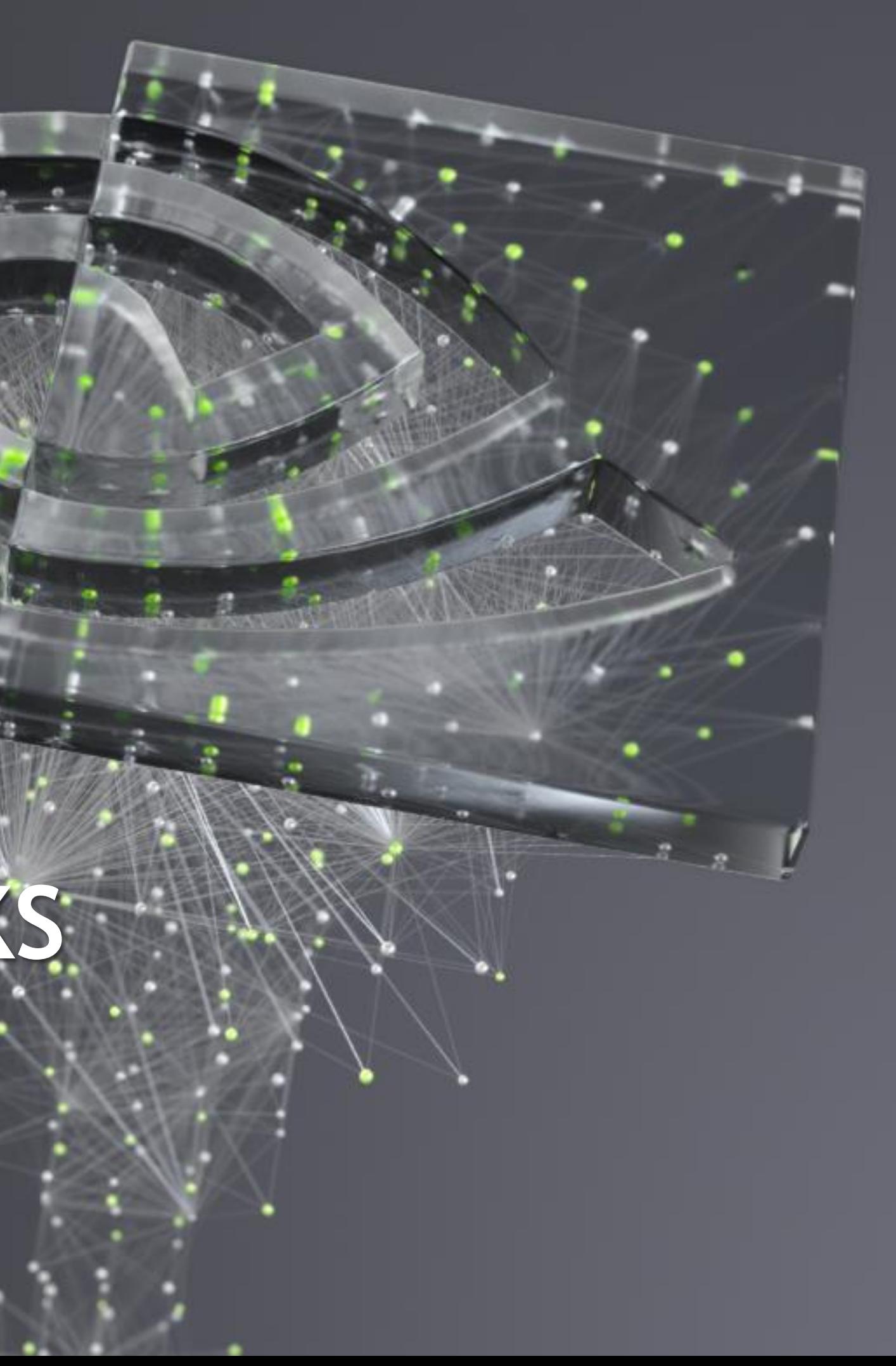

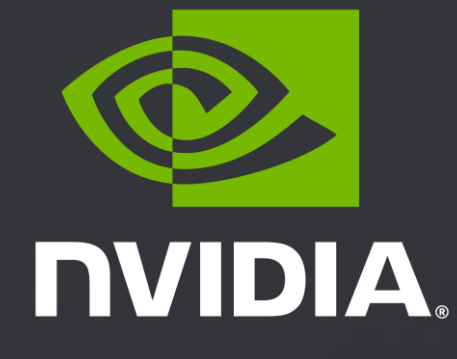

# TRAINING NEURAL NETWORKS **WITH TENSOR CORES**

## **A100 Tensor Cores and Tensor Float 32 (TF32)**

**Mixed Precision Tensor Cores : Recap and New Advances**

**Accuracy and Performance Considerations**

Agenda

# MOTIVATION – COST OF DL TRAINING

### **Vision tasks:** ImageNet classification

- 2012: AlexNet trained on 2 GPUs for 5-6 days
- 2017: ResNeXt-101 trained on 8 GPUs for over 10 days
- 2019: NoisyStudent trained with ~1k TPUs for 7 days

- 2018: BERT trained on 64 GPUs for 4 days
- Early-2020: T5 trained on 256 GPUs
- Mid-2020: GPT-3

- Hardware accelerators like GPU Tensor Cores
- Lower computational complexity w/ reduced precision or network compression (aka sparsity)

#### **Language tasks:** LM modeling

#### What's being done to reduce costs

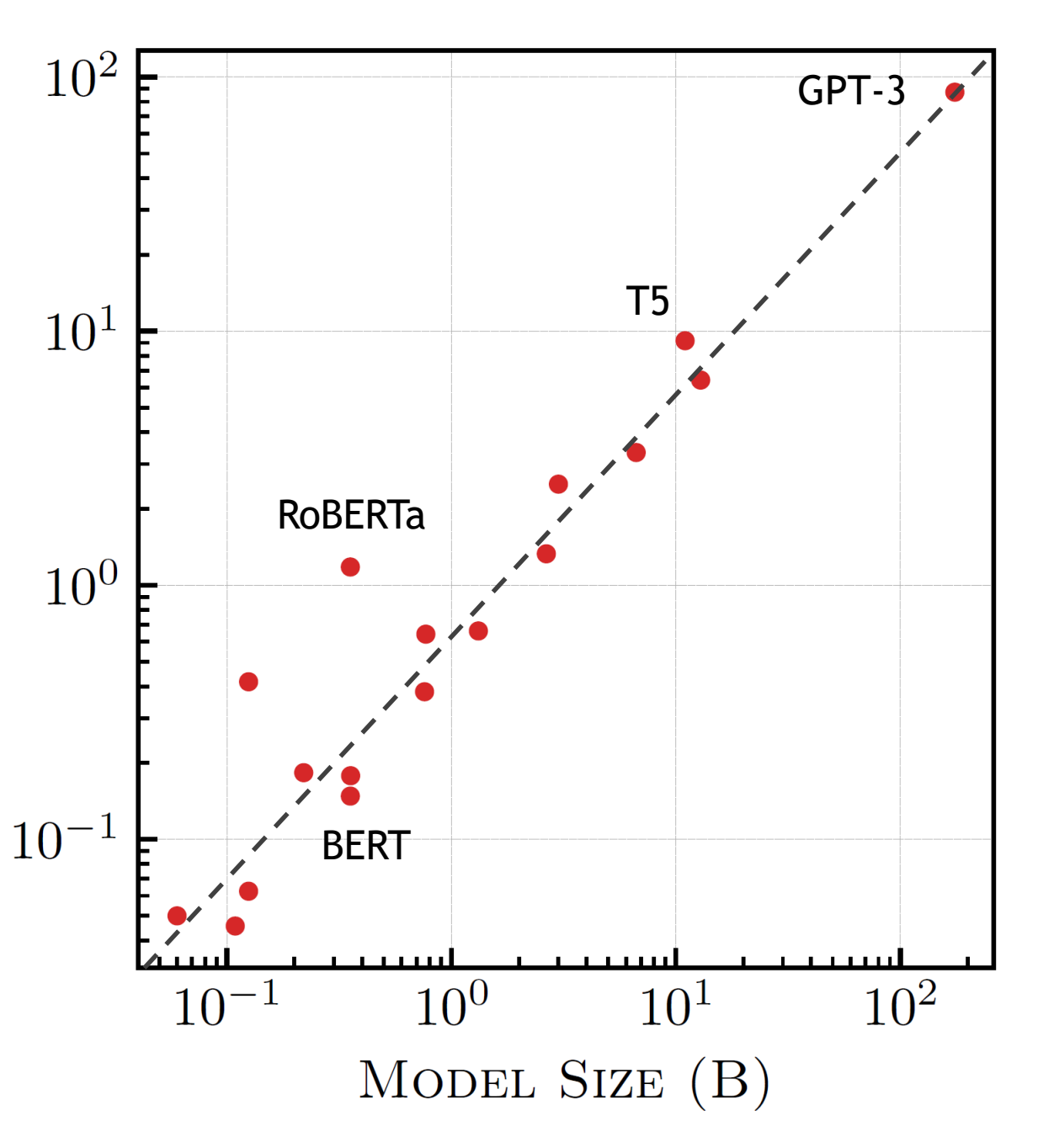

Standard way to represent real numbers on a computer

• Double precision (FP64), single precision (FP32), half precision (FP16/BF16)

- Represent values at widely different magnitudes (range)
	- Different tensors (weights, activation, and gradients) when training a network
- Provide same relative accuracy at all magnitudes (precision)
	- Network weight magnitudes are typically  $O(1)$
	- Activations can have orders of magnitude larger values

**Cannot store numbers with infinite precision, trade-off between range and precision**

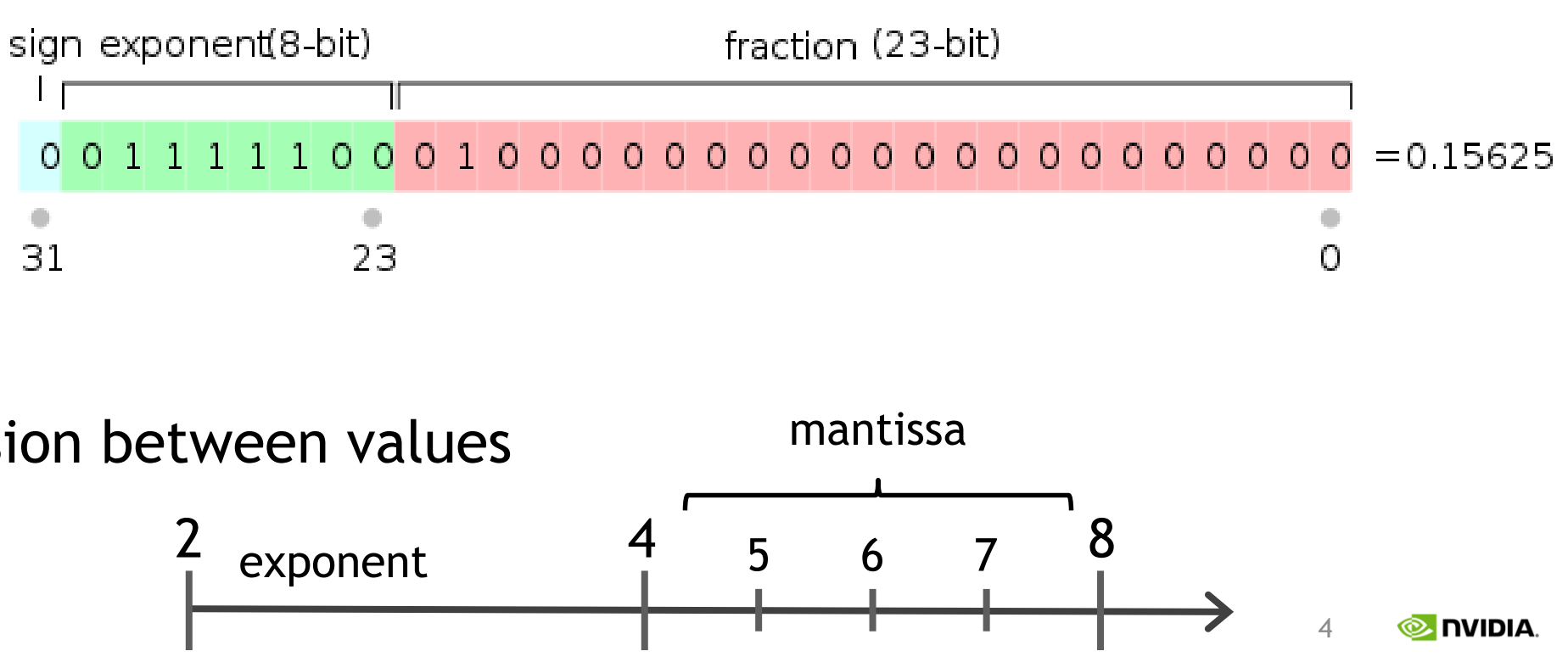

- 
- 

#### **How floating-point numbers work**

- exponent: determines the range of values
	- scientific notation in binary (base of 2)
- fraction (or mantissa): determines the relative precision between values
	- $(2<sup>^</sup>$ mantissa) samples between powers of two (exponent)

# BASICS OF FLOATING-POINT PRECISION

A100 TENSOR CORES AND TENSOR FLOAT 32 (TF32)

# TENSOR CORES – WHAT ARE THEY

Specialized hardware execution units

• Perform matrix and convolution operations, which represent most fundamental and time-consuming operations for most DL workloads

Scalar vs matrix instructions

- FP32 cores perform scalar instructions: multiplication of an element of A with an element of B
- Tensor Cores perform matrix instructions: multiplication between vectors/matrix of elements at a time

Compared to scalar FP32 operations, Tensor Cores are:

• 8-16x faster (up to 32x faster with sparsity) and more energy efficient  $D = AB + C$ 

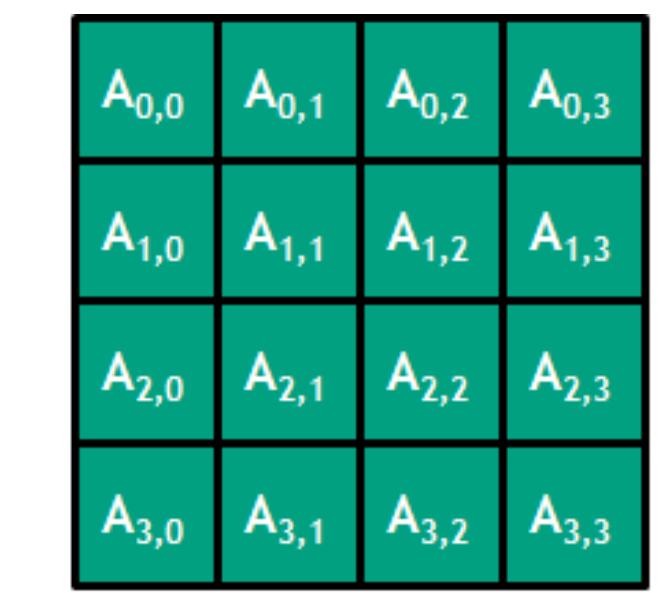

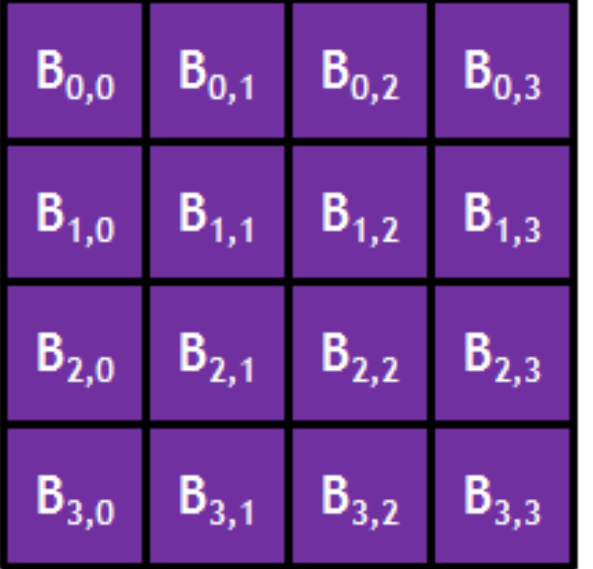

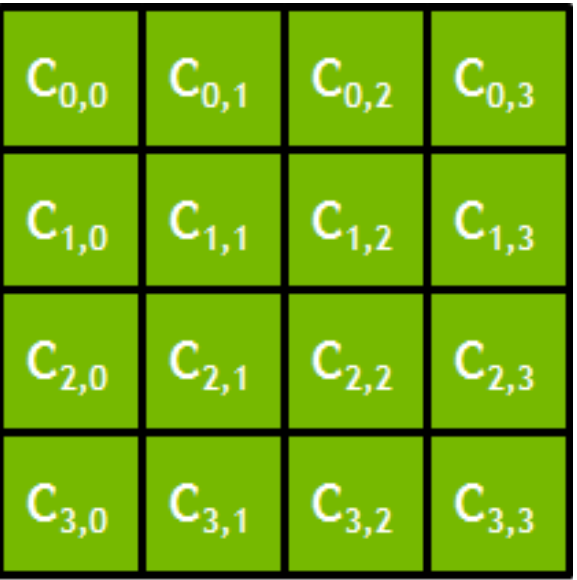

# FLAVORS OF TENSOR CORES

**Floating point types** (for DL and HPC applications):

- 16-bit inputs: fp16*, bfloat16*
- 32-bit inputs: *TF32 mode*
- 64-bit inputs: *fp64*

**Integer types** (for quantized DL inference):

• int8, int4, int1

2:4 structure  $\rightarrow$  two elements in a 4-element vector are zero [Accelerating Sparsity in the NVIDIA Ampere Architecture](https://developer.nvidia.com/gtc/2020/video/s22085-vid)

[Integer Quantization for DNN Inference Acceleration](https://developer.nvidia.com/gtc/2020/video/s22075-vid)

**Sparsity** (not exactly a type, but also for DL inference):

### *In italic are options that are newly introduced in A100*

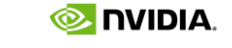

# TENSOR CORE OPTIONS FOR DL TRAINING

- Accelerates only math-limited operations
- Compared to FP32 training
	- o **8x** higher math throughput
	- o Same memory bandwidth pressure
- Does not require any changes to training scripts
	- Default math mode for single-precision training on NVIDIA Ampere GPU Architecture
- **16-bit formats for mixed-precision training (V100 or A100)**:
- Fastest option: accelerate math- and memory-limited operations
- Compared to FP32 training:
	- 16x higher math throughput
	- o **0.5x** memory bandwidth pressure
- Requires some changes to training scripts: fp32 master weights, layer selection, loss-scaling
	- Automatic Mixed Precision (AMP) reduces these changes to just a few lines (TF, PyT, MxNet)

**TensorFloat (TF32) mode for single-precision training (A100)**:

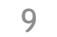

NVIDIA

# TF32 MODE FOR SINGLE PRECISION TRAINING

- Only convolutions and matrix multiplies convert inputs to TF32
	- All other operations remain completely FP32
- All storage in memory remains FP32
- Consequently, it's only exposed as a Tensor Core operation mode
	- Contrast with fp16/bfloat16 types that provide: storage, various math operators, etc

### **TF32 is a Tensor Core mode, not a type**

### **Operation:**

- Read FP32 inputs from memory
- Round inputs to TF32 prior to Tensor Core operation
- Multiply inputs without loss of precision
- Accumulate products in FP32
- Write FP32 product to memory

**FP32**

**Convert to TF32**

**FP32**

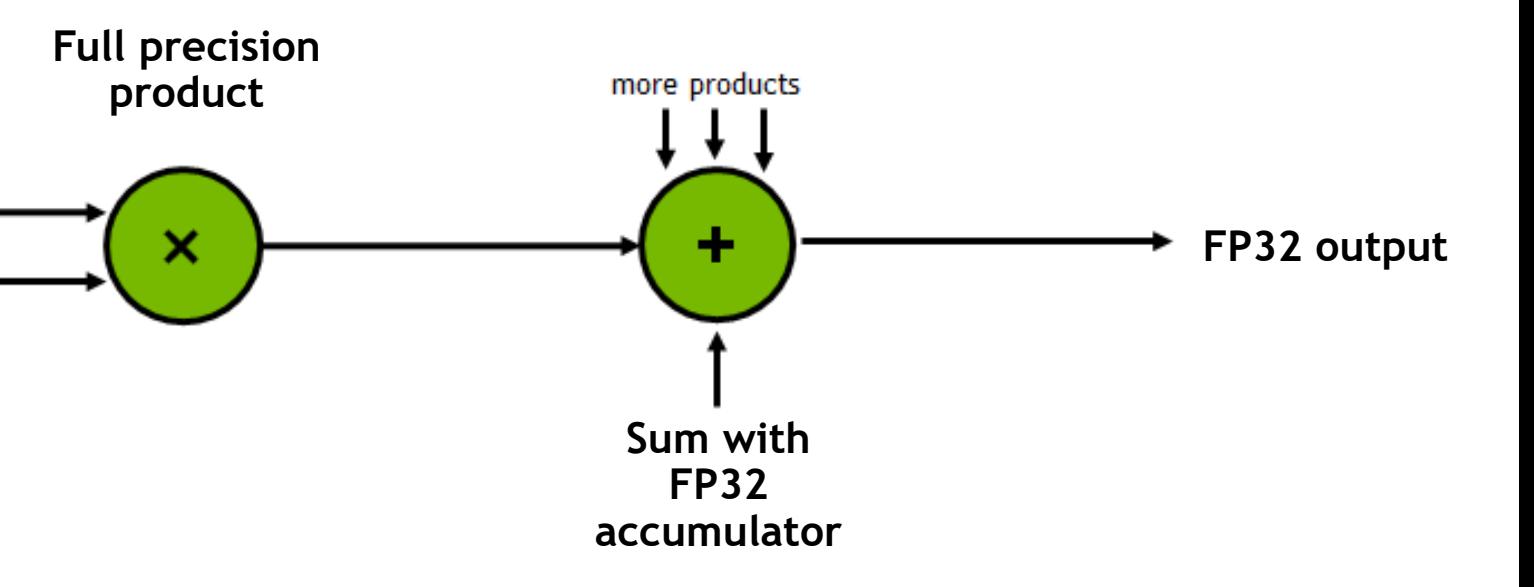

# TF32 PRECISION DETAILS

### **Range (Exponent) 8-bit:**

Matches FP32, covers the same range of values

## **Precision (Mantissa) 10-bit:**

- 1024 samples between powers of 2
- Higher precision than BF16
	- o **8x** more samples between powers of 2 than BF16
- Only difference from FP32
- Sufficient margin for DL training and results in loss in accuracy as seen across 80+ networks when compared to FP32 and mixed precision modes

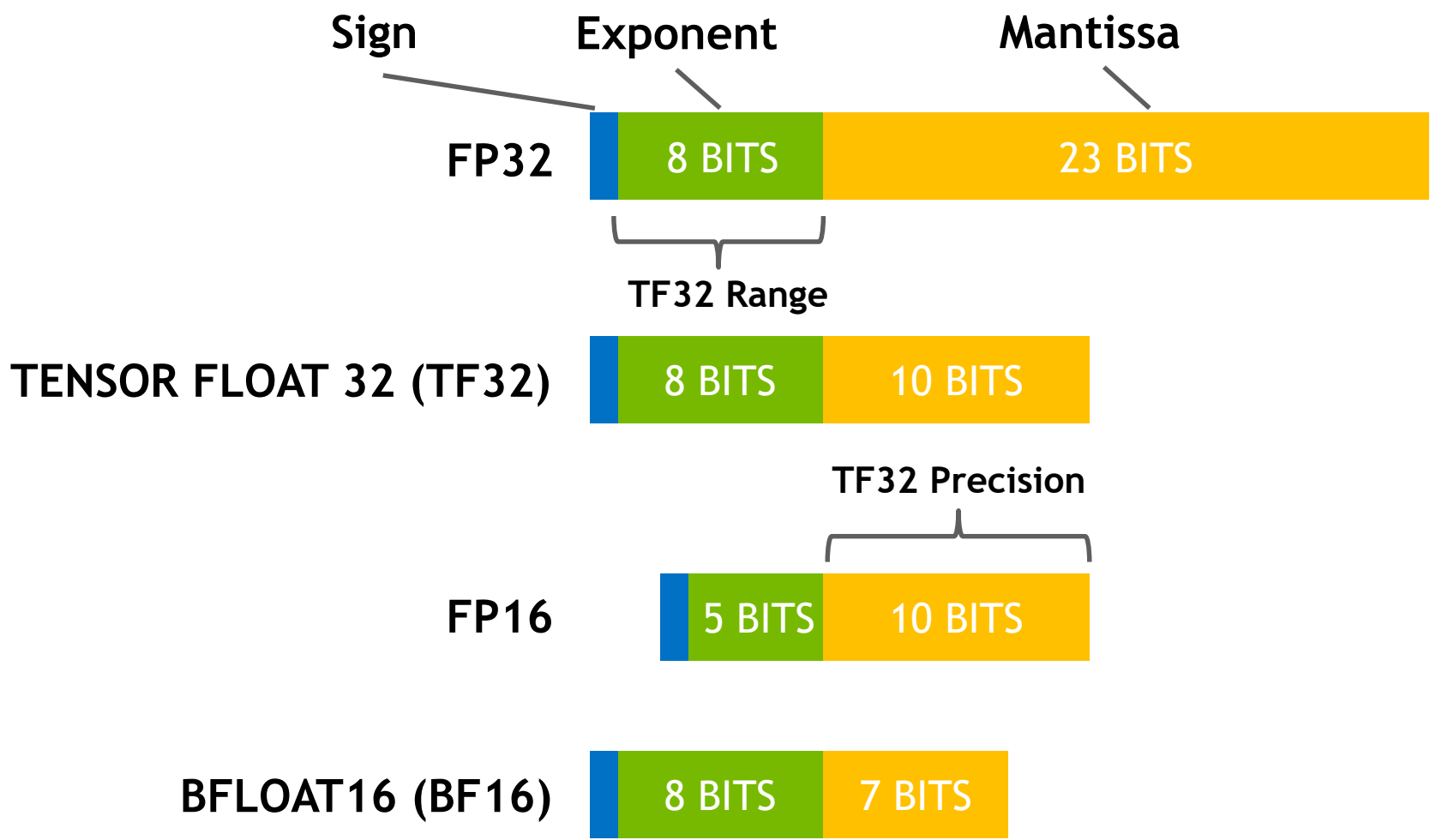

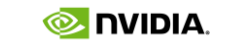

# TF32 VERIFICATION

### **Verification on unmodified model scripts for 80+ networks**

- Model architectures:
	- o Convnets, MLPs, RNNs, Transformers, BERT, GANs, etc.
- Tasks including:
	- o image tasks (classification, detection, segmentation, generation, gaze)
	- o language tasks (translation, modeling, question answering)
	- o Recommenders
	- o Meta learning
	- o More niche tasks (logic reasoning, combinatorial problems)
- First and second order methods

All experiments match FP32 accuracy and loss values

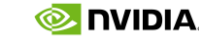

# A NOTE ON RUN-TO-RUN VARIATION

- Different seeds affect weight initialization, dropout, etc
- Operations that use atomic adds (e.g. floating-point addition)
- cuDNN heuristics/algorithms
- SW (e.g. container, framework, external libraries)
- Reproducibility in frameworks (e.g. [pytorch](https://pytorch.org/docs/stable/notes/randomness.html))

DL networks have run-to-run variance during training

- FP32/TF32 with 60 different seeds
- Visualize data with scatter, sorted from smallest-to-largest, etc
- Accuracy varies up to 0.5% (more for other workloads)
- But FP32/TF32 are statistically equivalent

#### DenseNet201 example

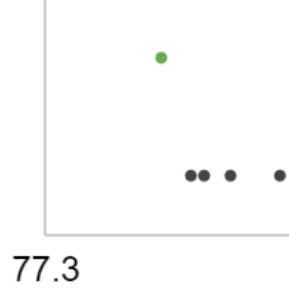

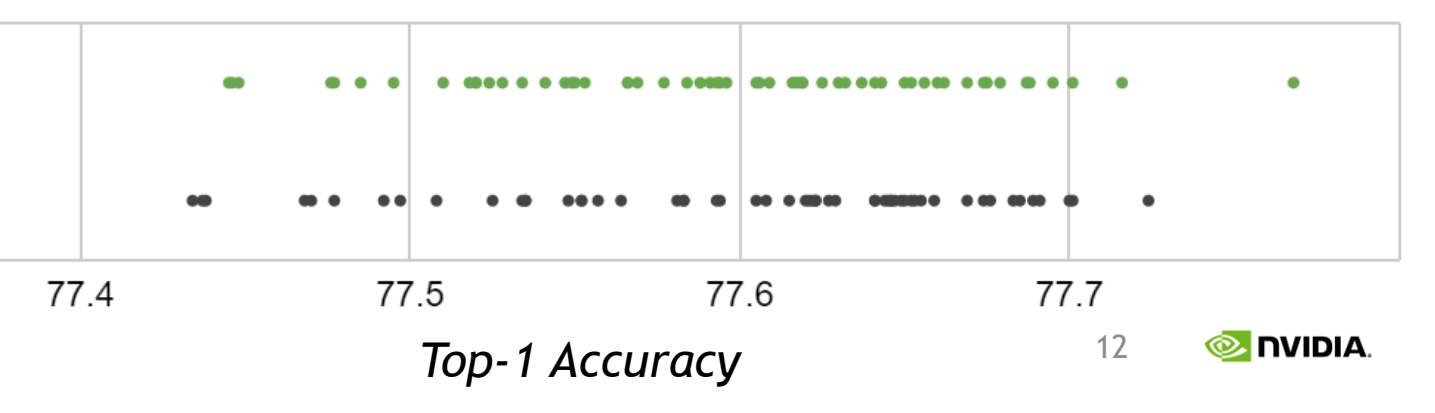

Have the same mean and median

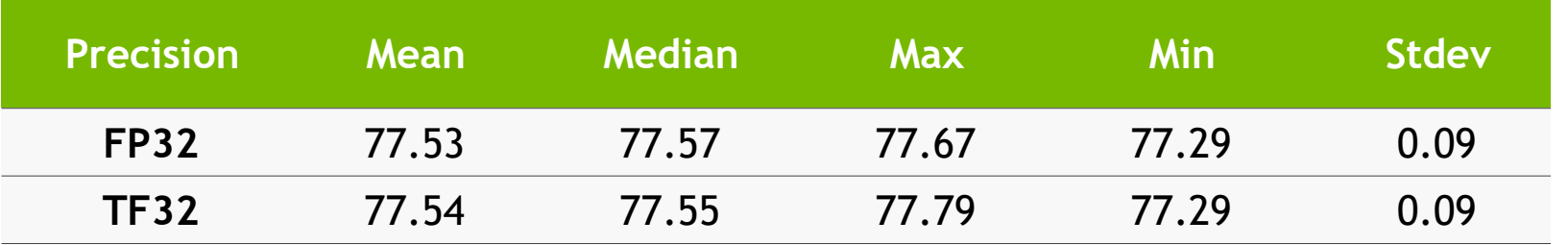

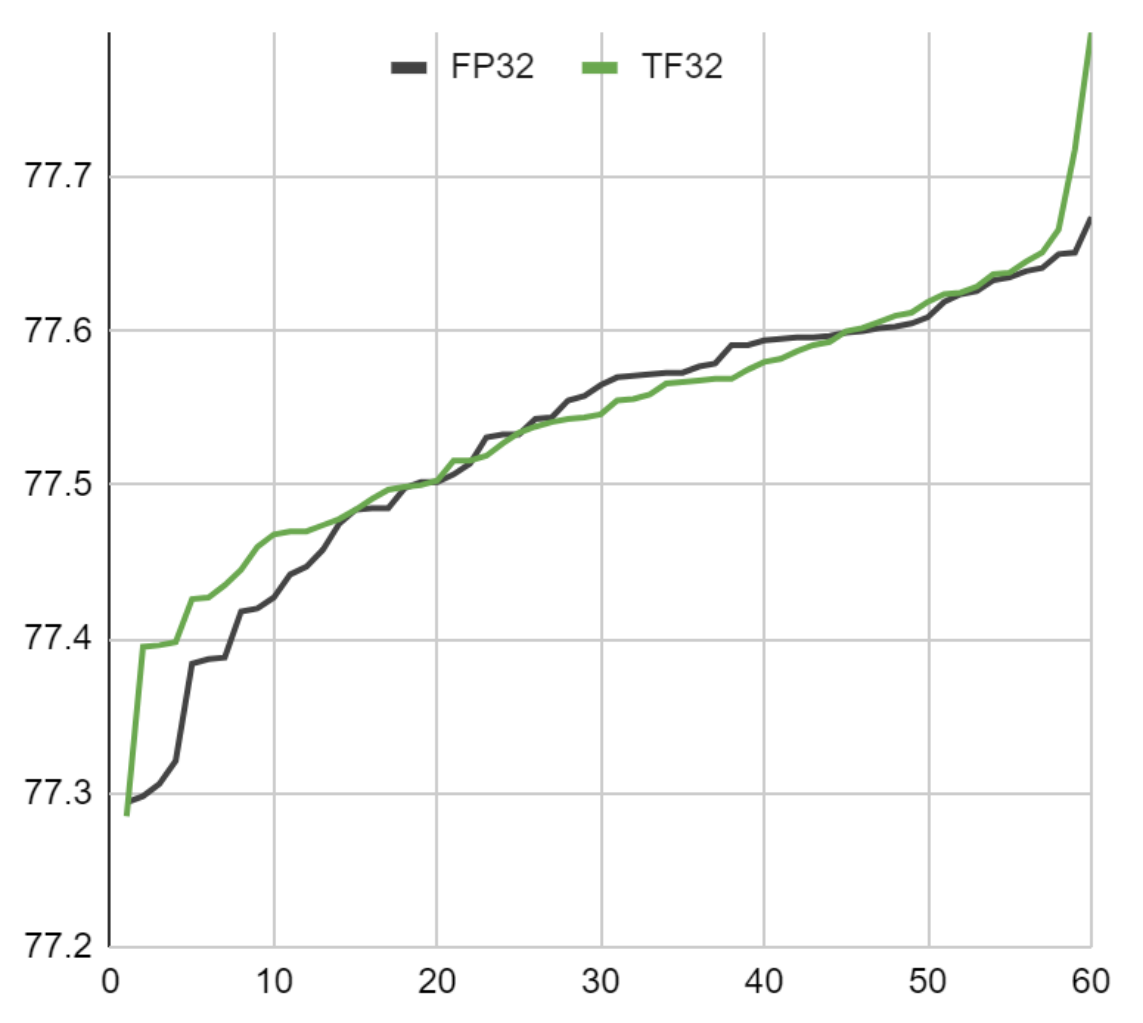

*Scatter plot of accuracies*

*Sorted from smallest-to-largest*

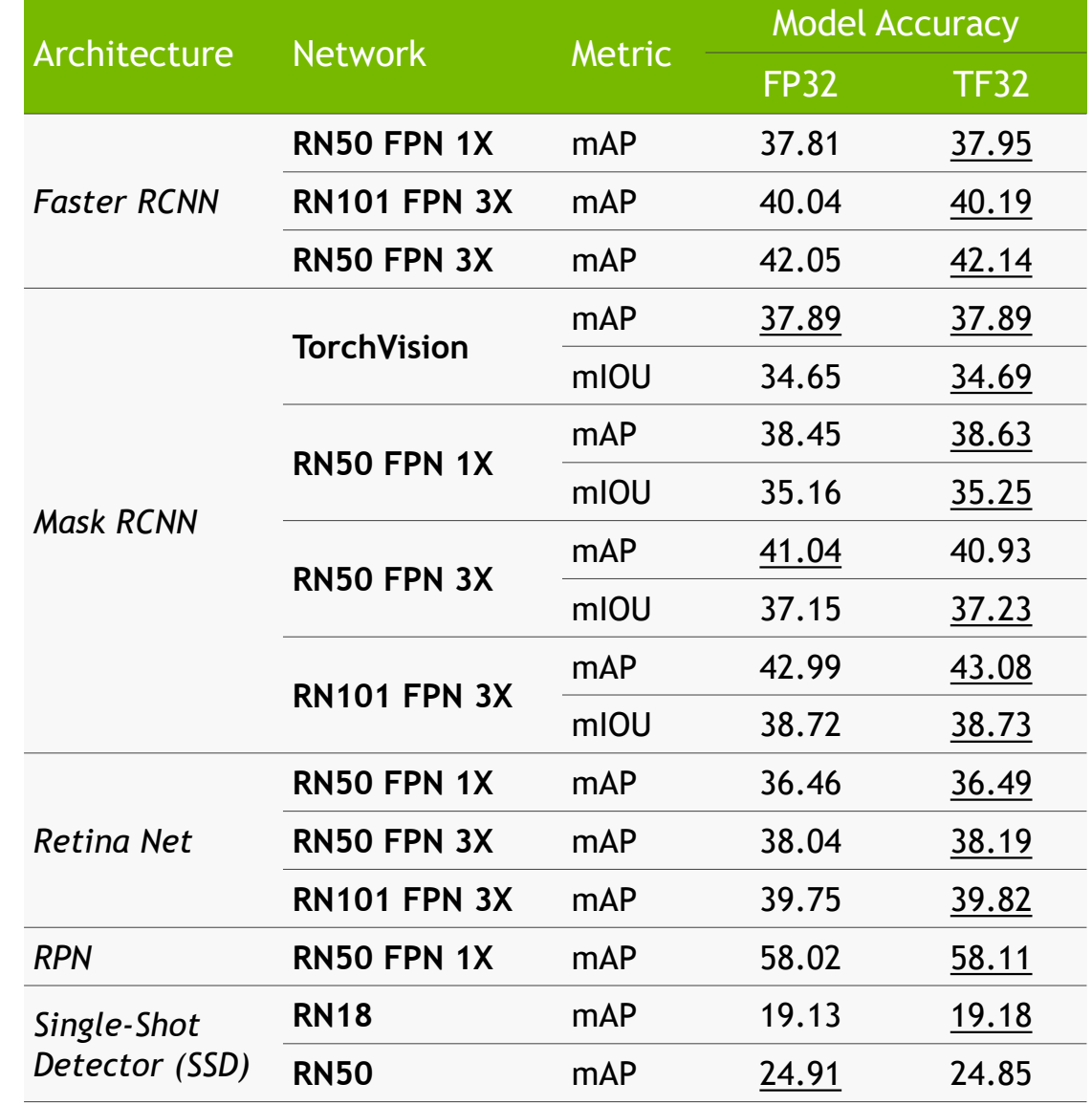

## SAMPLING OF NETWORKS

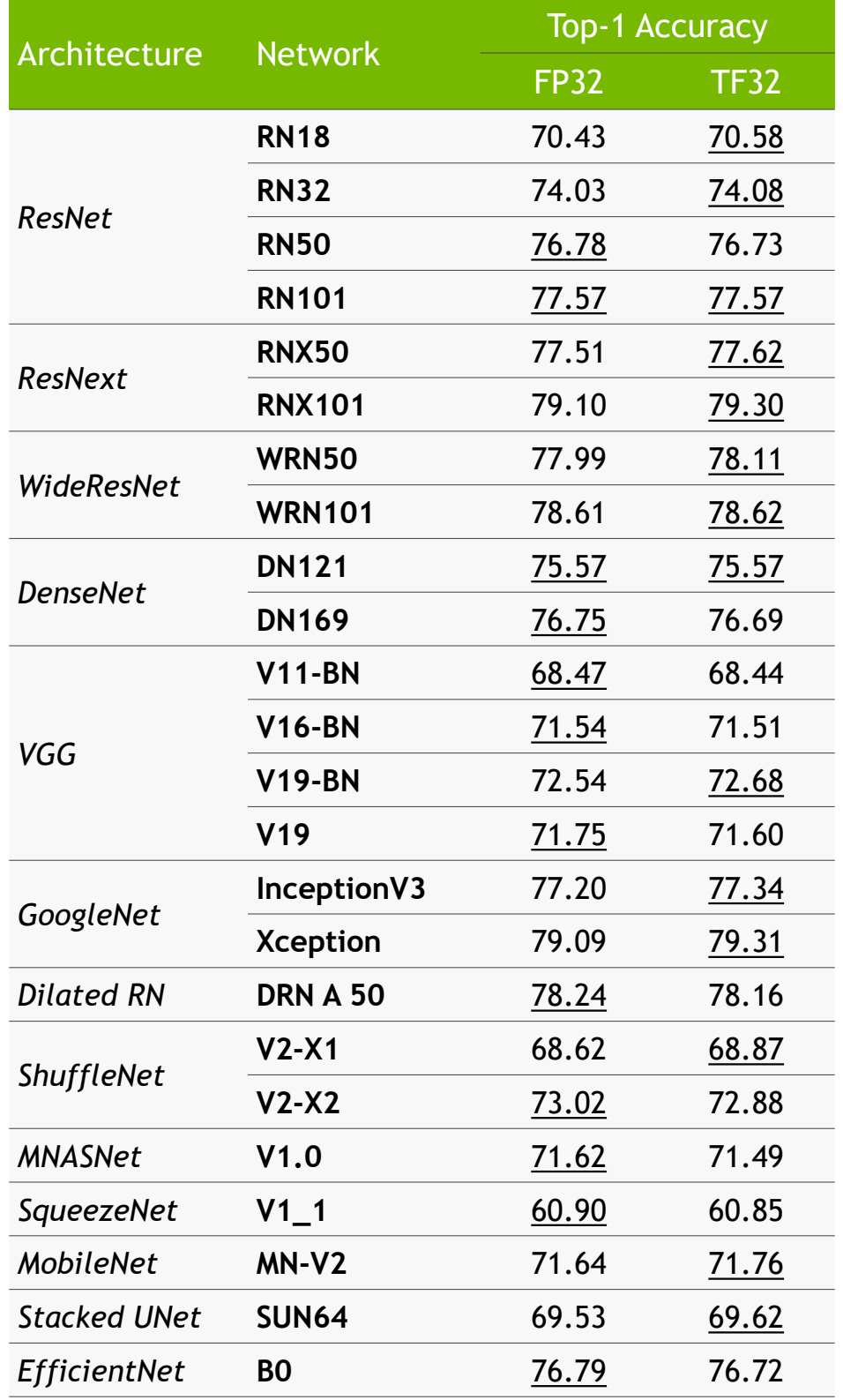

*Dataset is MS COCO 2017*

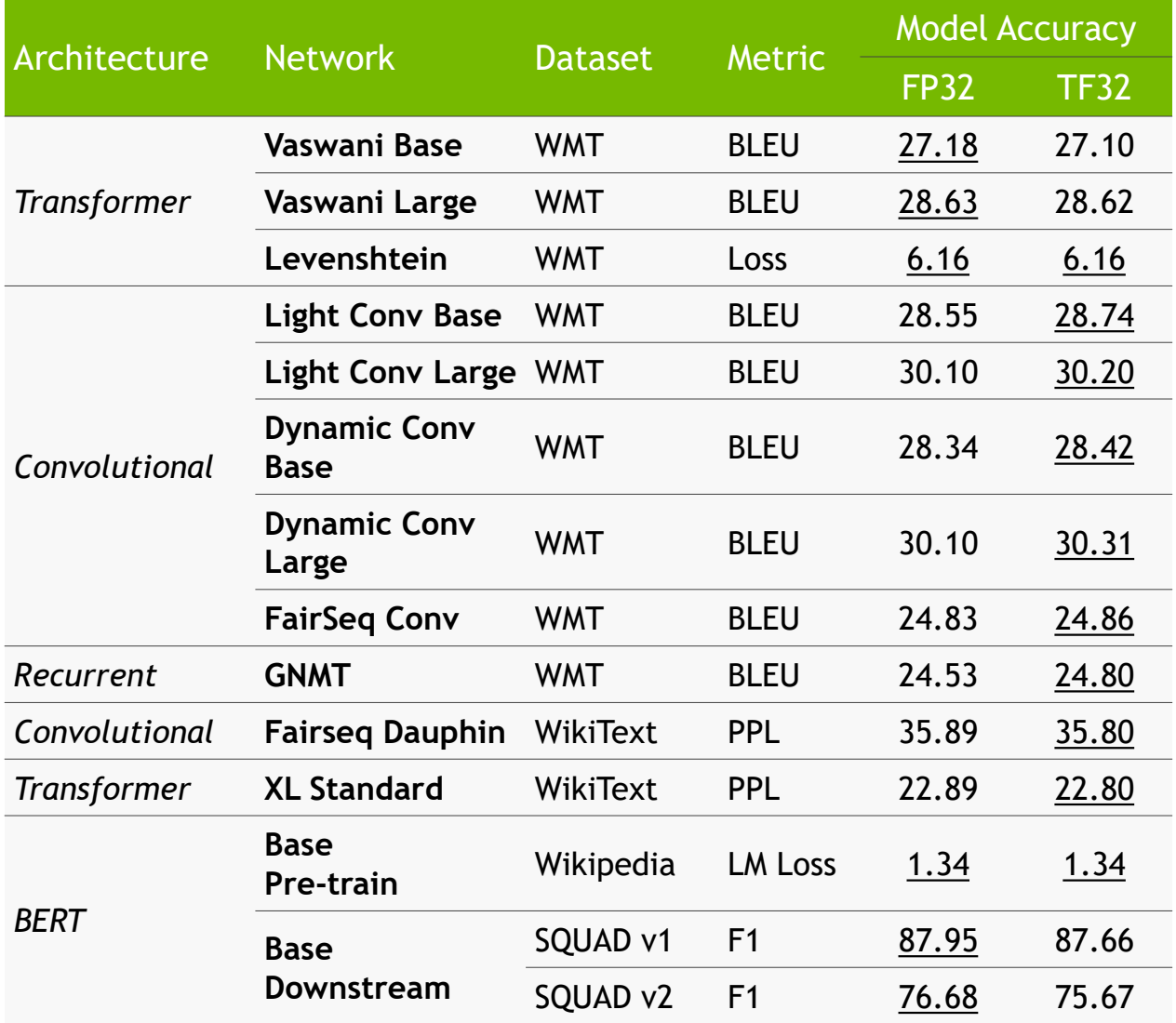

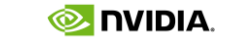

#### *Classification Tasks Detection & Segmentation Tasks Language Tasks*

*Dataset is ISLVRC 2012*

#### No hyperparameter changes Differences in accuracy are within typical bounds of run-to-run variation (different random seeds, etc.)

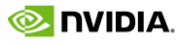

# LOSS AND ACCURACY CURVES FOR RESNEXT-101

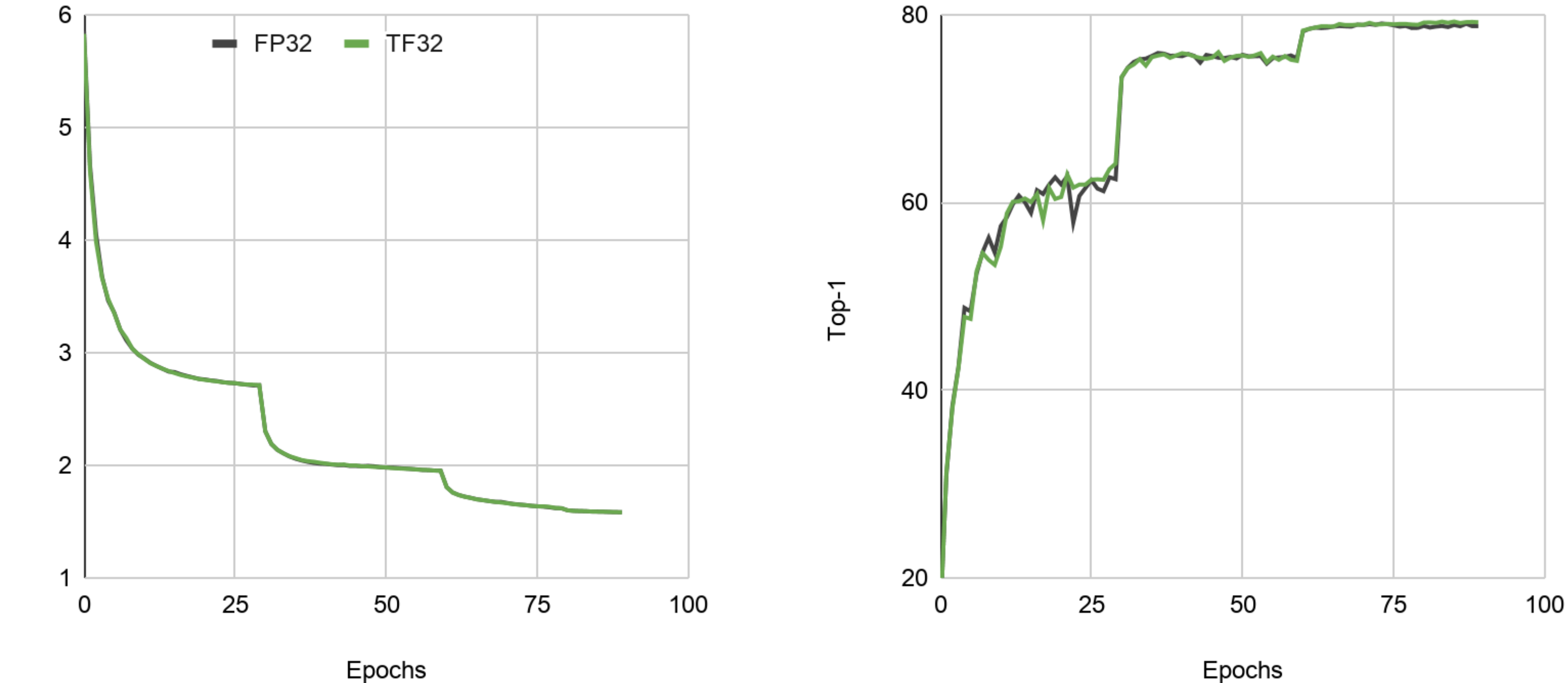

 $Loss<sub>1</sub>$ 

Epochs

## LOSS AND ACCURACY CURVES FOR MASKRCNN WITH RN101 BACKBONE

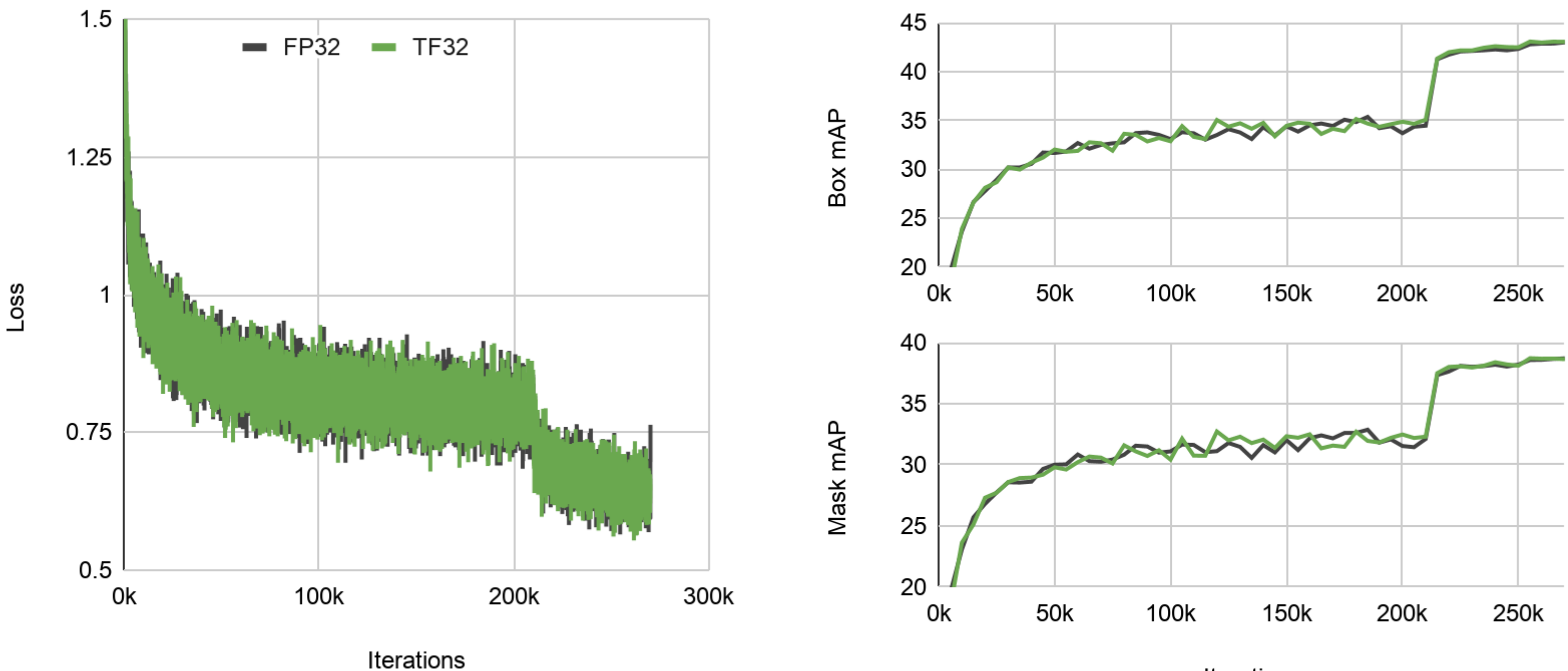

Iterations

 $\otimes$  DVIDIA.

## LOSS AND ACCURACY CURVES FOR TRANSFORMER XL

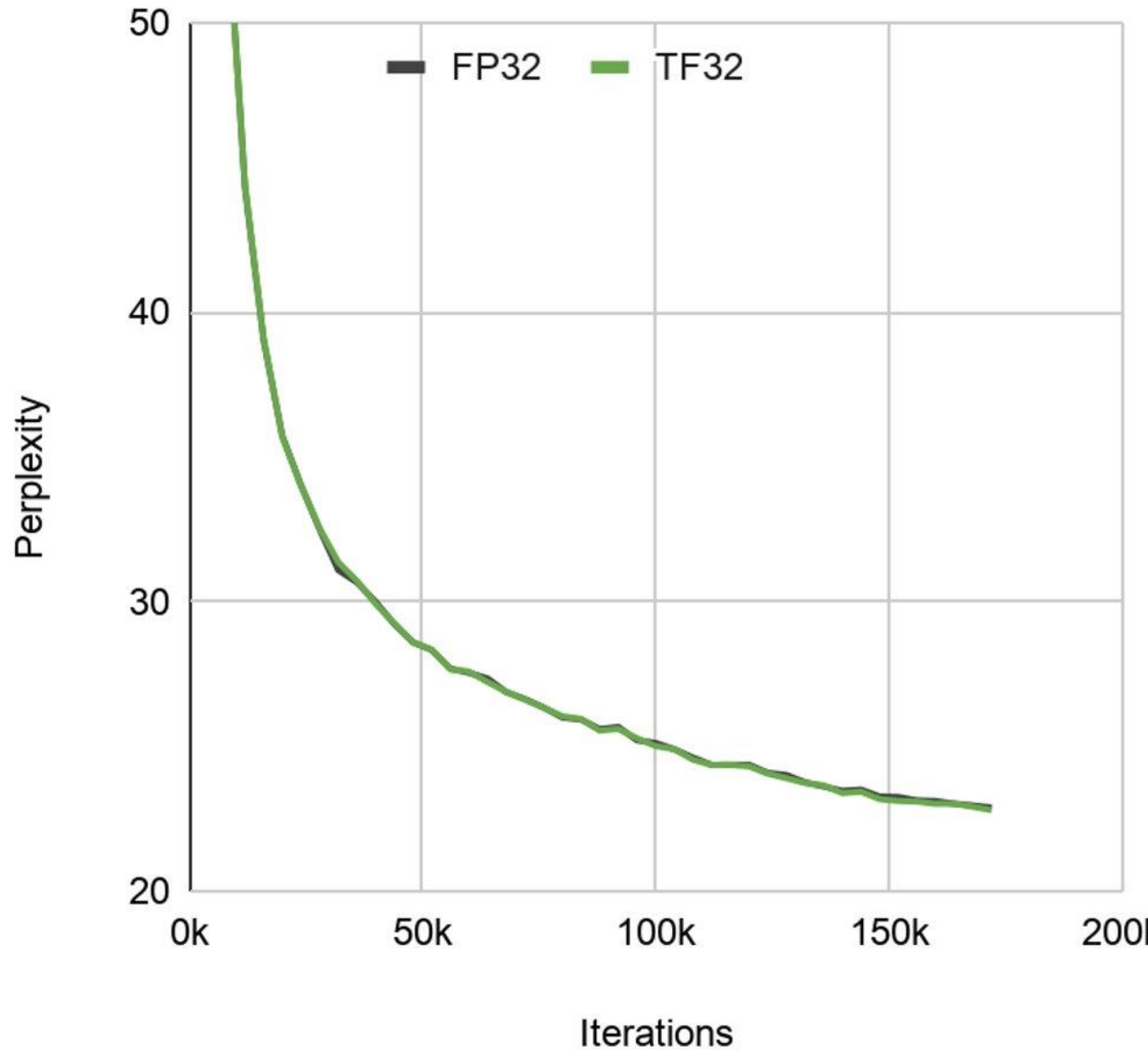

200k

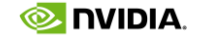

## SAME ACCURACIES FOR FP32, TF32 AND FP16

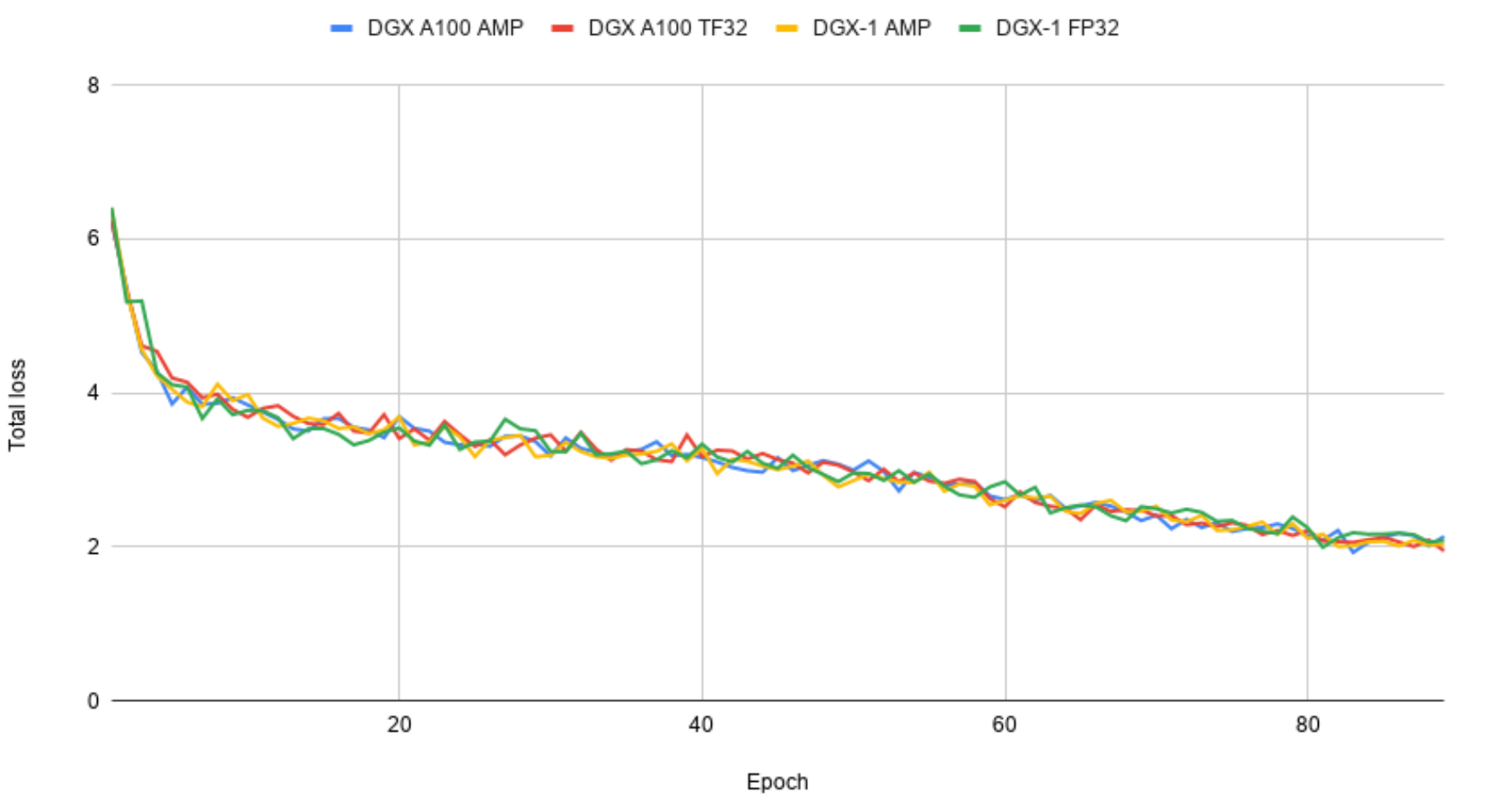

#### **Results are easily reproducible using [NGC containers](https://ngc.nvidia.com/catalog/all) and [Deep Learning Examples](https://github.com/NVIDIA/DeepLearningExamples)**

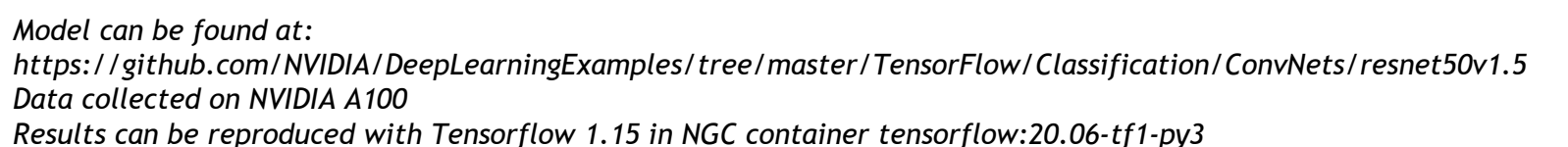

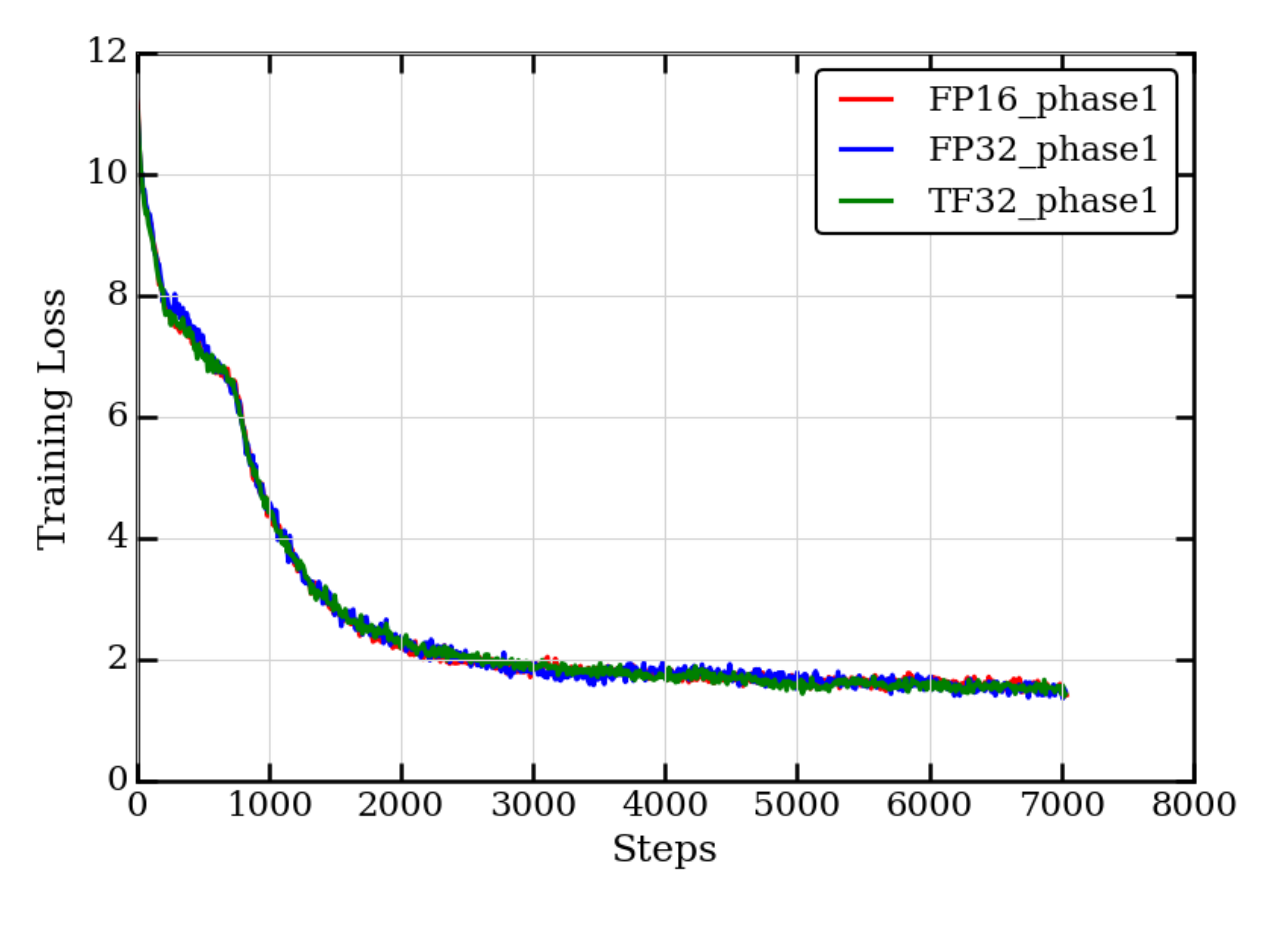

*Model can be found at: https://github.com/NVIDIA/DeepLearningExamples/tree/master/PyTorch/LanguageModeling/BERT Data collected on NVIDIA A100 Performance can be reproduced with PyTorch 1.6 in NGC pytorch:20.06-py3 container*

#### **ResNet50v1.5 BERT Large Pre-training**

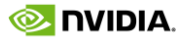

# SAMPLE OF TRAINING SPEEDUPS

- 4-6x faster for transformer-based architectures
- >3x for recurrent networks
- About 2x for convolutional models

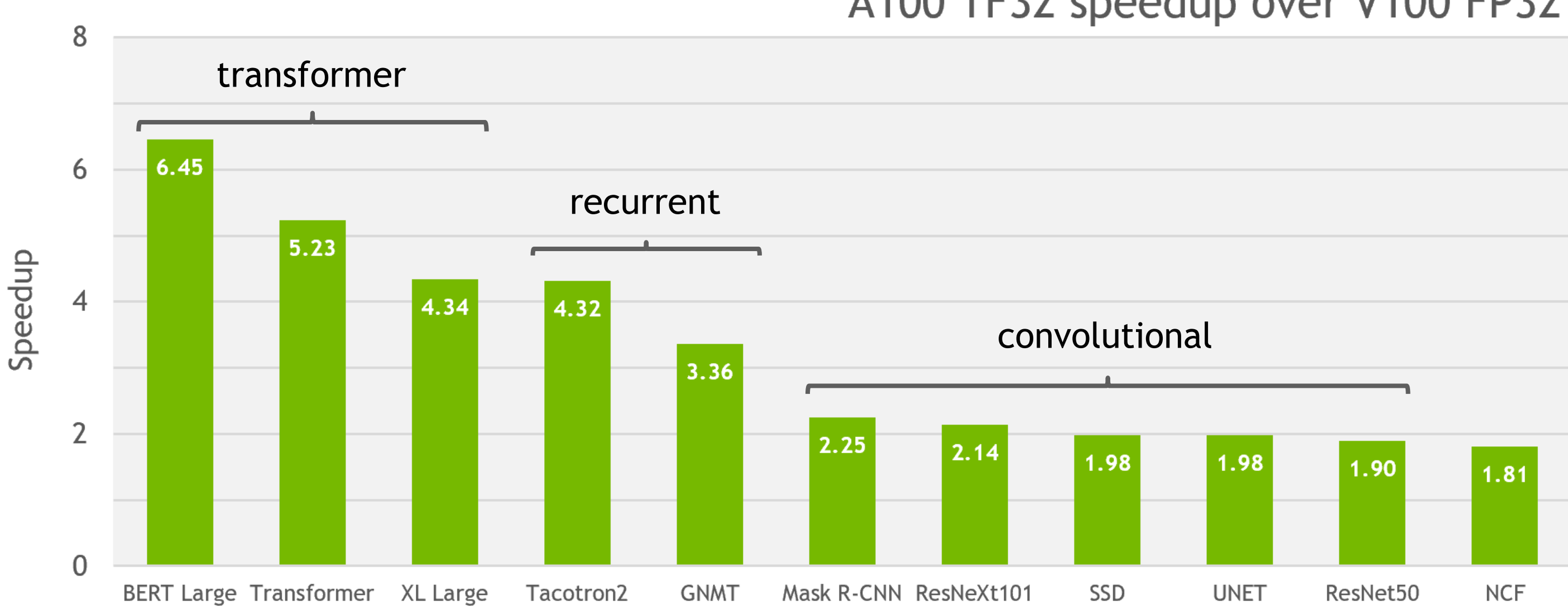

*All models can be found at:*

*Source: https://github.com/NVIDIA/DeepLearningExamples/*

*All performance collected on DGX A100 (8XA100)*

*Results can be reproduced with PyTorch 1.6 and TensorFlow 1.15 in NGC containers pytorch:20.06-py3, tensorflow:20.06-tf1-py3*

## A100 TF32 speedup over V100 FP32

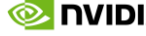

# TF32 – ON BY DEFAULT

No changes needed to use TF32 and get up to **6X speedup**

Supported for TensorFlow, PyTorch and MXNet:

- Default mode for A100 from 20.06 Nvidia container release
- Upstream support in progress
- IEEE FP32 paths remain selectable for non-DL operations (i.e. HPC applications, some use of GEMM in frameworks for solvers such as LU decomposition etc)

TF32 is enabled for:

- Single-precision convolution and matrix-multiply layers including linear/fully-connected layers, recurrent cells, attention blocks
- TF32 is <u>not</u> enabled for:
	- Convolution or matrix-multiply layers that operate on non-FP32 tensors
	- Any layers that are not convolutions or matrix-multiplies
	- Optimization/solver operations

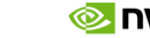

# GLOBAL PLATFORM CONTROL FOR TF32

Global variable **NVIDIA\_TF32\_OVERRIDE** to toggle TF32 mode at system level (and override libraries/frameworks)

#### Debugging tool

• quick way to rule out any concern regarding TF32 libraries and look for other issues

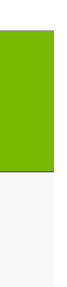

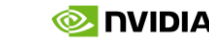

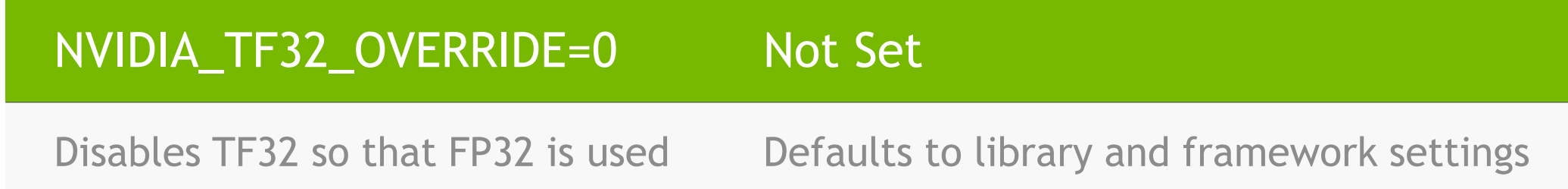

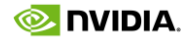

For developers using NVIDIA libraries

# BEHAVIOR OF TF32 IN LIBRARIES FOR A100

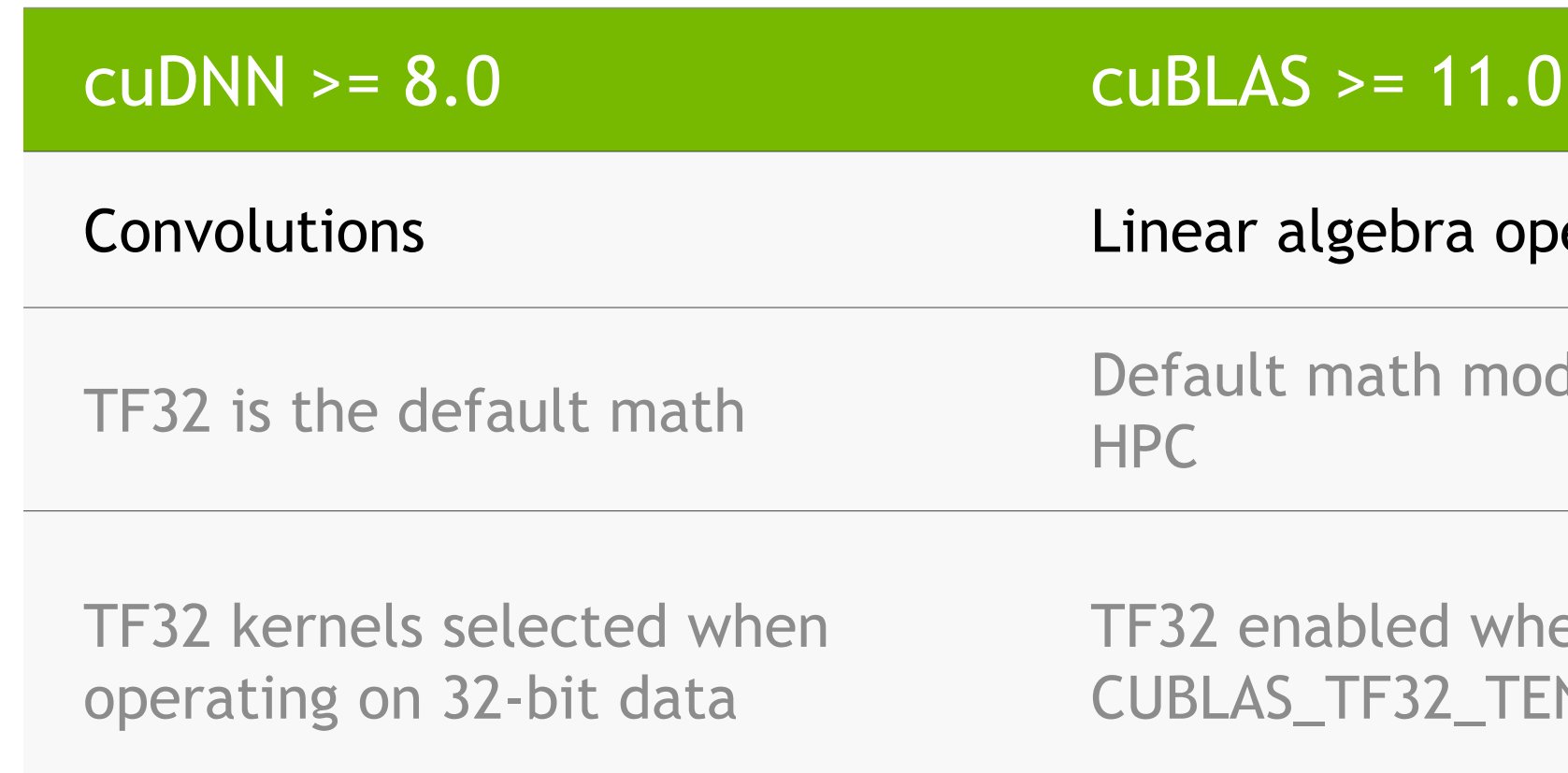

\* Places guards around solver operations in DL frameworks to keep math in FP32

1. Cache current cuBLAS state

2. Set cuBLAS math mode to FP32

- 3. Execute solver operation
- 

#### erations

de is FP32 because of

en math mode set to NSOR\_OP\_MATH \*

4. Restore original cuBLAS state

# CHOOSING SINGLE-PRECISION TRAINING ON A100

Great starting point if you used FP32 training on Volta and other processors A100 hardware provides up to 10X speedup over Volta default TF32 is on by default, does not require changes in training scripts Same accuracy as FP32

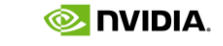

# MIXED PRECISION TENSOR CORES RECAP AND NEW ADVANCES

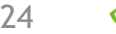

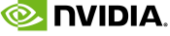

#### **Operation:**

- Multiply and add FP16 or BF16 tensors
- Products are computed without loss of precision, accumulated in FP32

Final FP32 output is rounded to FP16/BF16 before writing to memory

- New tensor core design: 2.5x throughput for dense operations (A100 vs V100)
- Sparsity support: additional 2x throughput for sparse operations
- BFloat16 (BF16): Same rate as FP16

#### **NVIDIA Ampere Architecture enhancements:**

## TENSOR CORES FOR 16-BIT FORMATS Fastest way to train networks

**16-bit input**

**16-bit input**

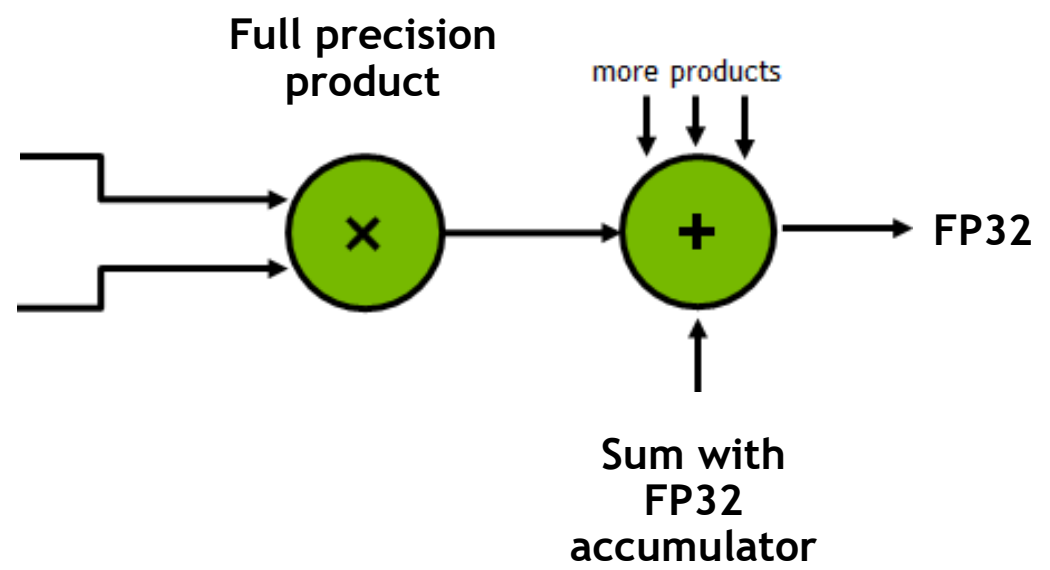

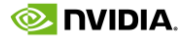

## MIXED PRECISION TRAINING

**Combines single-precision (FP32) with lower precision (e.g. FP16) when training a network**

- Use lower precision where applicable (e.g. convolutions, matrix multiplies)
- Keep certain operations in FP32

**Achieves the same accuracy as FP32 training using all the same hyper-parameters**

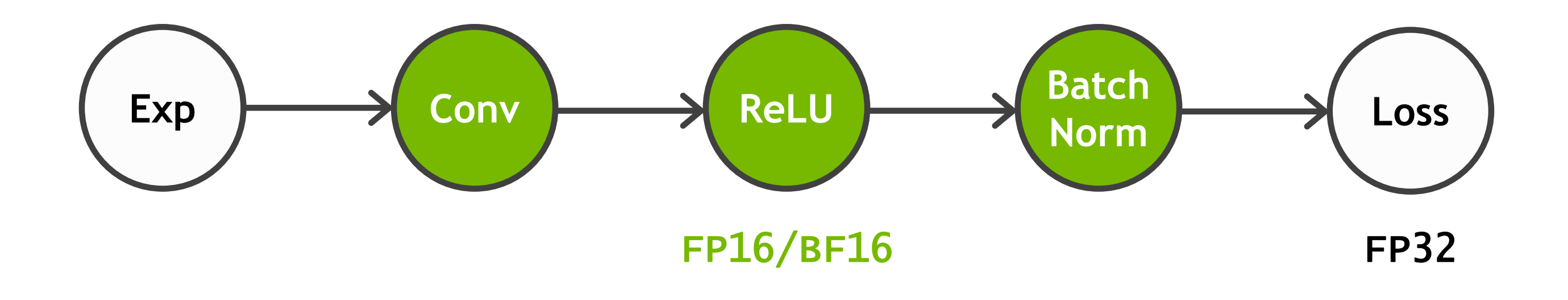

# BENEFITS OF MIXED PRECISION TRAINING

### **Accelerates math-intensive operations with specialized hardware (GPU Tensor Cores)**

• FP16/BF16 have 16x higher throughput than FP32

### **Accelerates memory-intensive operations by reducing memory traffic**

- 16-bits reduce storage of activation and gradient tensors
- Enables training of larger models, larger mini-batches, larger inputs

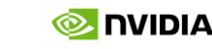

• 16-bits require half number of bytes to be read/written to memory

#### **Reduces memory requirements**

# BENEFITS OF MIXED PRECISION TRAINING

#### **Accelerates math-intensive operations with specialized hardware (GPU Tensor Cores)**

• FP16/BF16 have 16x higher throughput than FP32

**Accelerates memory-intensive operations by reducing memory traffic**

16-bits require half number of bytes to be read.

- 16-bits reduce storage of activation and gradien
- Enables training of larger models, larger mini-batches, larger inputs

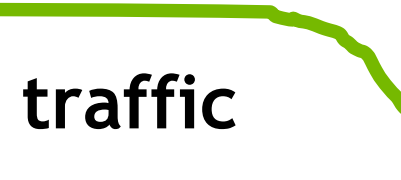

**Reduces memory requirements**

## **Benefits unique to 16-bit mixed-precision, not offered by TF32**

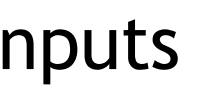

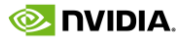

# SAMPLING OF NETWORKS TRAINED IN MIXED PRECISION

3 years of networks trained with 16-bit formats

Proven to match FP32 results across a wide range of **tasks**, **problem domains**, **deep neural network architectures**

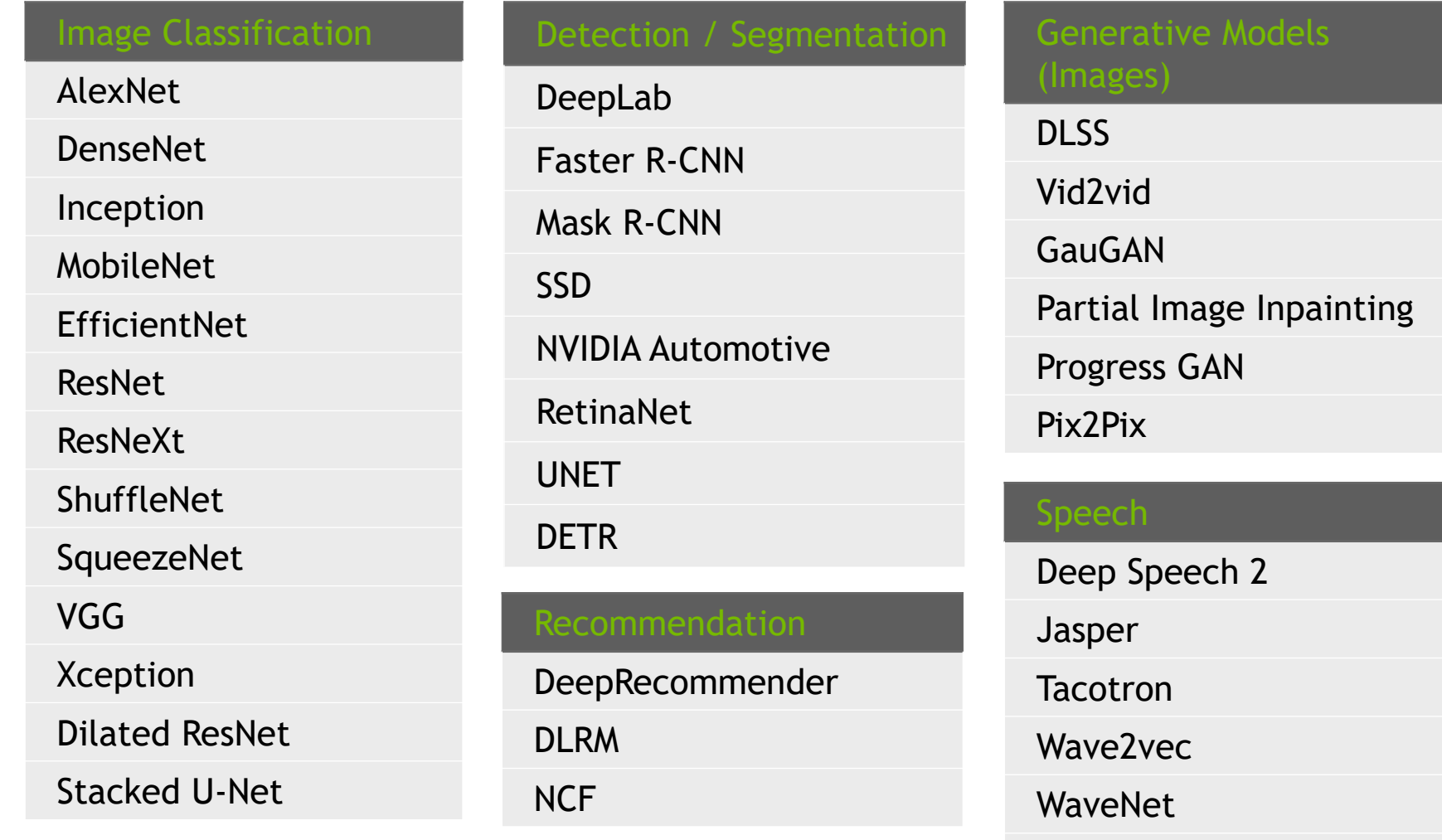

WaveGlow

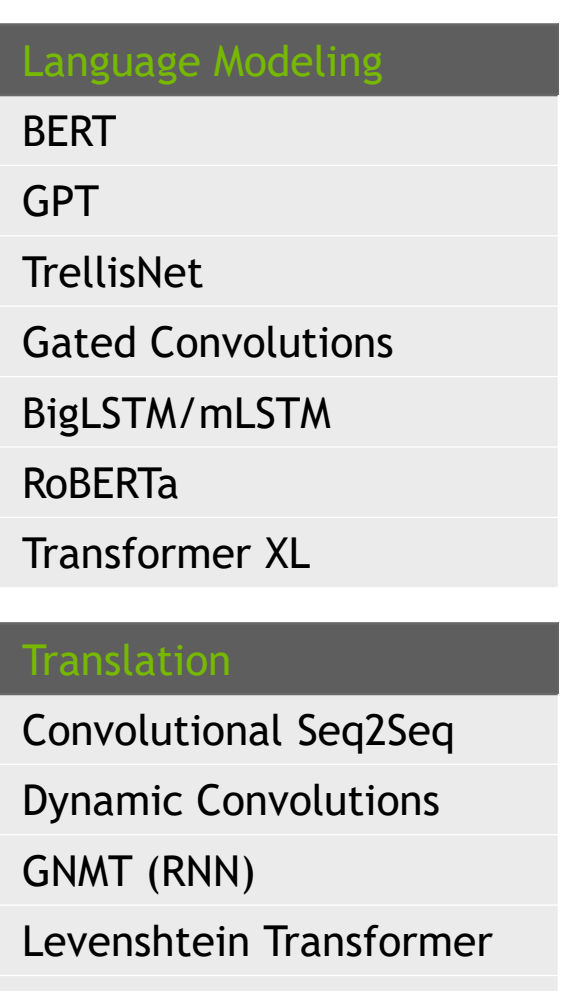

Transformer (Self-Attention)

# SAMPLE OF ACHIEVED TRAINING SPEEDUPS

V100 mixed precision is between 2x to 6x faster than V100 single precision training

**A100 mixed precision gives an additional 2-3x**

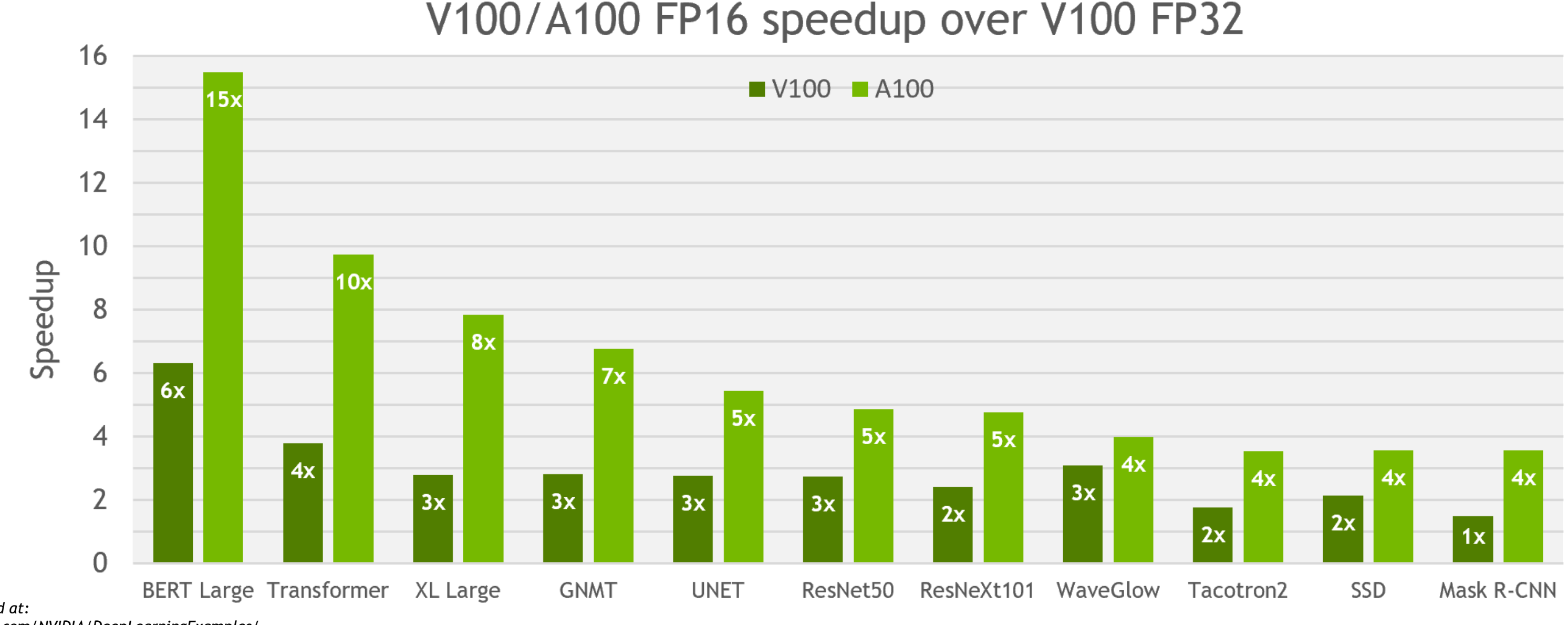

*All models can be found at: Source: https://github.com/NVIDIA/DeepLearningExamples/*

*All performance collected on DGX V100/A100*

*Results can be reproduced with PyTorch 1.6 and TensorFlow 1.15 in NGC containers pytorch:20.06-py3, tensorflow:20.06-tf1-py3*

Mixed precision helps Facebook speedup training for machine translation tasks (Fairseq) by **5x** due to faster math and large batch training

## Machine Translation

Mixed Precision improves NVIDIA GauGAN, the viral AI tool that uses GANs to convert segmentation maps into lifelike images

# MANY SUCCESS STORIES USING MIXED PRECISION

Mixed Precision fuels research on the largest Transformer models for state-of-the-art NLP • <u>Megatron</u>  $\rightarrow$  Turing-NLG  $\rightarrow$  GPT-3 (8B  $\rightarrow$  17B  $\rightarrow$  175B) Reduce training time and memory storage

- 
- 

- Reduces training **from 21 days to less than 10 days**
- **Larger generative models** improve visual quality
- High-res images **using larger inputs**

### Generative Models

### Language Modeling

Mixed Precision being used as the default training option for DL workloads for a number of customers

• 2-3X faster training of AI models

#### Computer Vision

Considerations for training with 16-bit formats:

## MIXED PRECISION CONSIDERATIONS

Decide which operations to compute in FP32/16-bits

#### LAYER SELECTION

Keep model weights and updates in FP32

#### WEIGHT STORAGE

Retain small gradient magnitudes for FP16

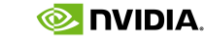

#### LOSS SCALING

## KINDS OF OPERATIONS

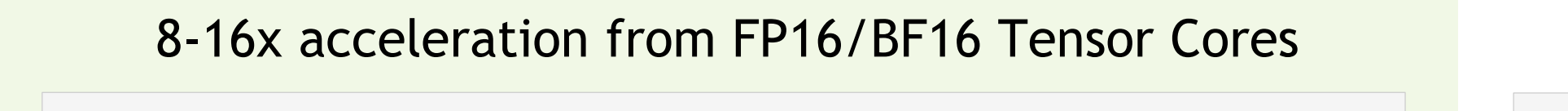

#### **Matrix Multiplications** linear, matmul, bmm, conv

#### **Reductions**

batch norm, layer norm, sum, softmax

## **Loss Functions**

cross entropy, l2 loss, weight decay

**Pointwise** relu, sigmoid, tanh, exp, log

#### 2x acceleration with 16-bit formats (but should not sacrifice accuracy)

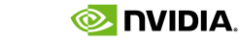

**Operations that can use 16-bit storage (FP16/BF16)**

- Matrix multiplications
- Most pointwise operations (e.g. relu, tanh, add, sub, mul)

## **Operations that need more precision (FP32/FP16)**

- Adding small values to large sums can lead to rounding errors
- Reduction operations (e.g. sum, softmax, normalization)

### **Operations that need more range (FP32/BF16)**

- Pointwise operations where  $|f(x)| \gg |x|$  (e.g. exp, log, pow)
- Loss functions

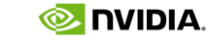

# RECOMMENDATIONS THAT ARE INTEGRATED INTO AMP

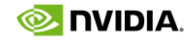

Weight updates can become too small for addition in FP16/BF16 during late stages of training Update gets clipped to zero when weights (w) >> weight update  $(\alpha \nabla)$ **Conservative default : keep weights in FP32 so that small updates accumulate across iterations**

# 16-BITS SOMETIMES INSUFFICIENT FOR WEIGHT UPDATES

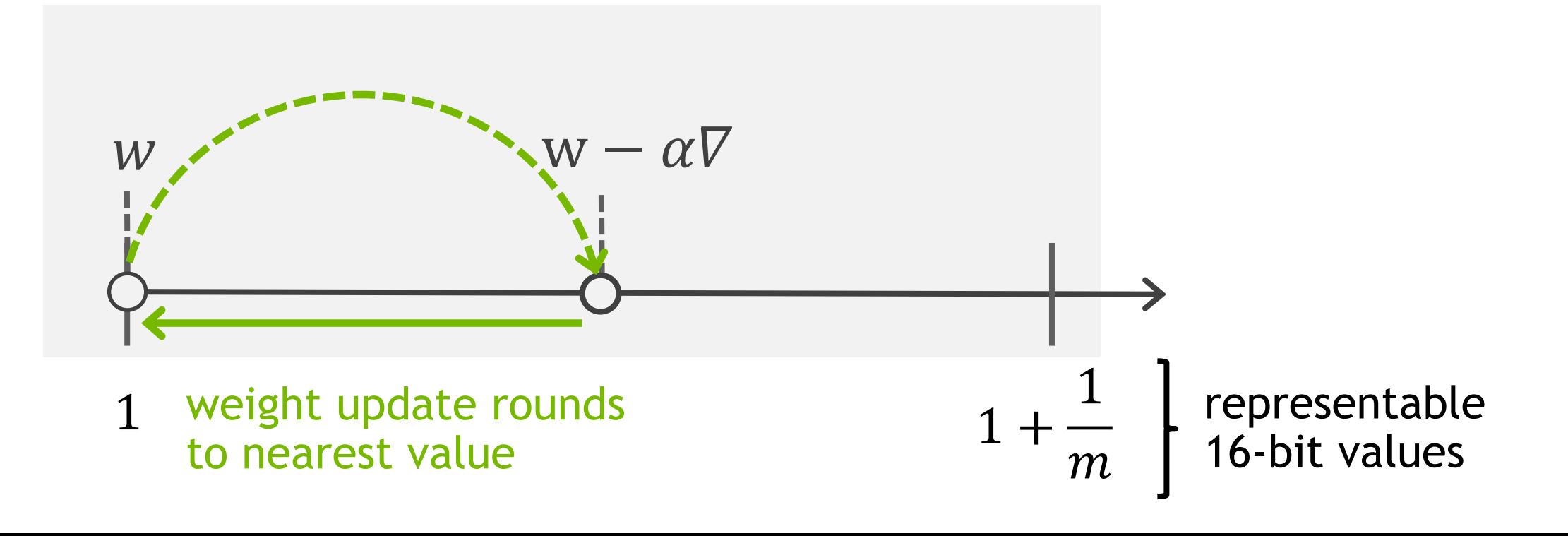

$$
w_{t+1} = w_t - \alpha \nabla_t
$$

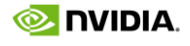

Weights are *always* stored in FP32

Make an FP16 copy of weight during the forward pass (for linear and conv layers)

Optimizer performs weight gradient updates in FP32

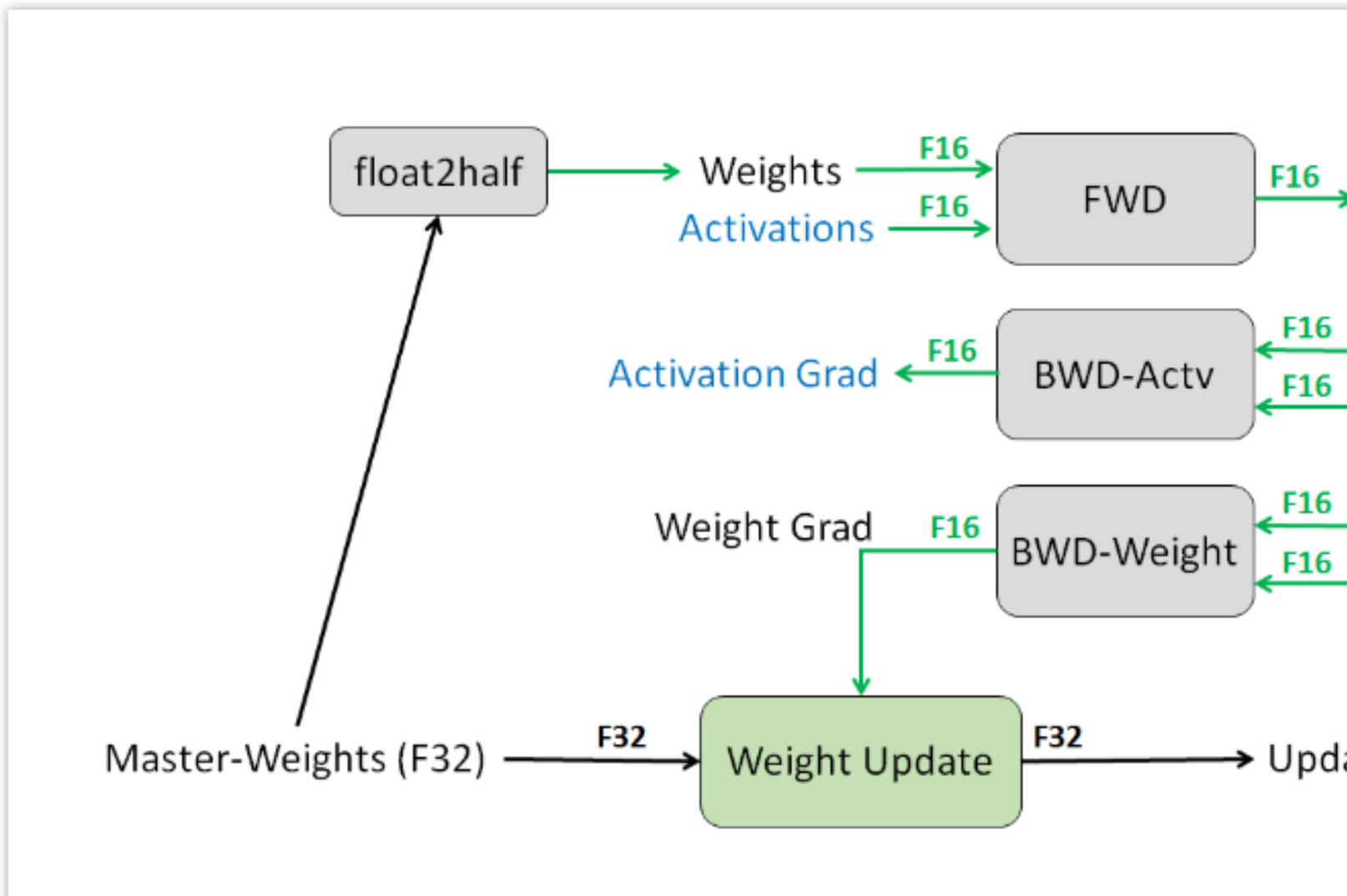

 $\longrightarrow$  Activations

-Weights **Activation Grad** 

- Activations **Activation Grad** 

→ Updated Master-Weights

## FP32 WEIGHT STORAGE AND UPDATES IN FRAMEWORKS

NVIDIA

# LOSS SCALING KEEPS TENSORS WITHIN REPRESENTABLE RANGE

Weights, activations, and gradients have wide range of values

Range representable in FP16

Gradients are small

some lost to zero

can affect network accuracy

but most of range remains unused

implies its not a dynamic range problem

Move small gradient values to FP16 range

multiply loss by a constant factor

all gradients are scaled (shifted) by chain rule

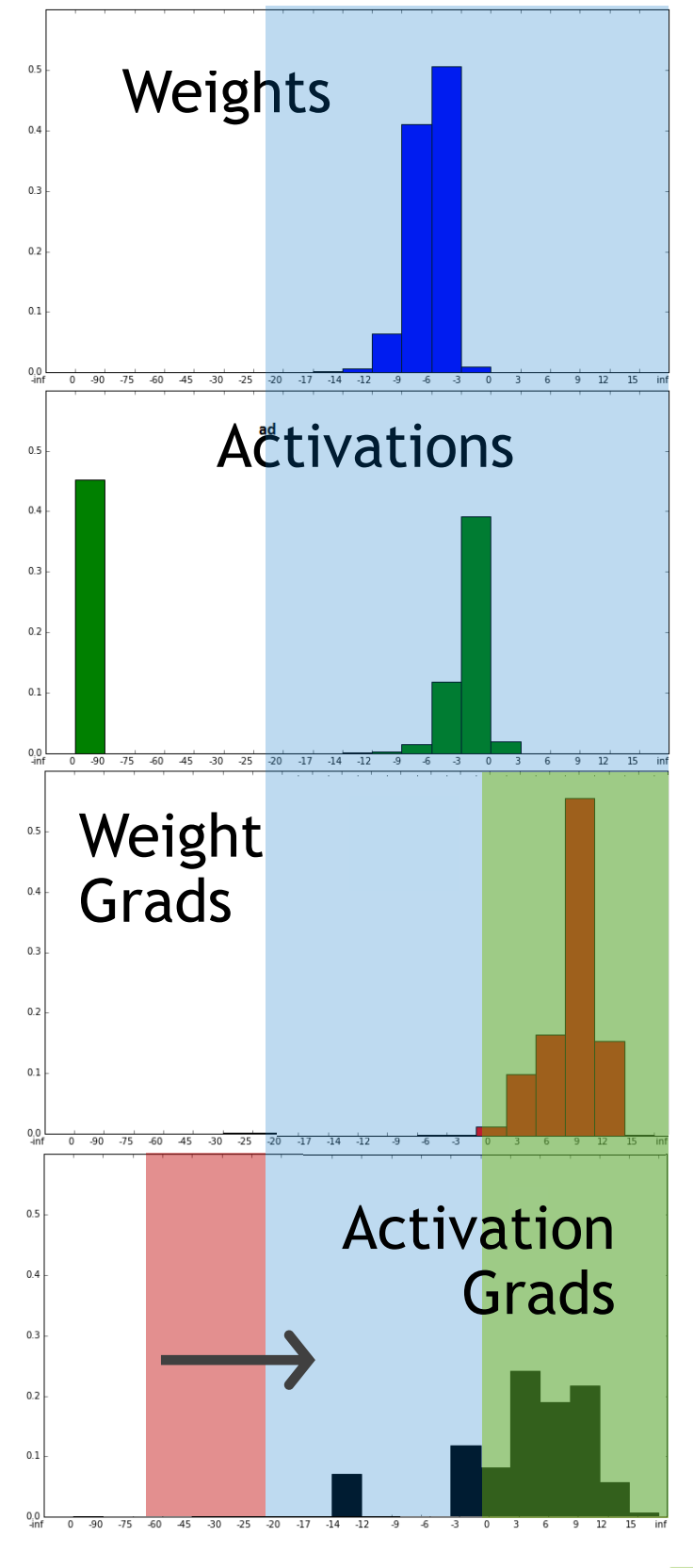

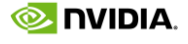

- 1. Forward pass of the model
- 2. **Scale the loss** and backpropagate the scaled gradients
- 3. **Un-scale the gradients** and optimizer performs the weight update

## LOSS SCALING IN FRAMEWORKS

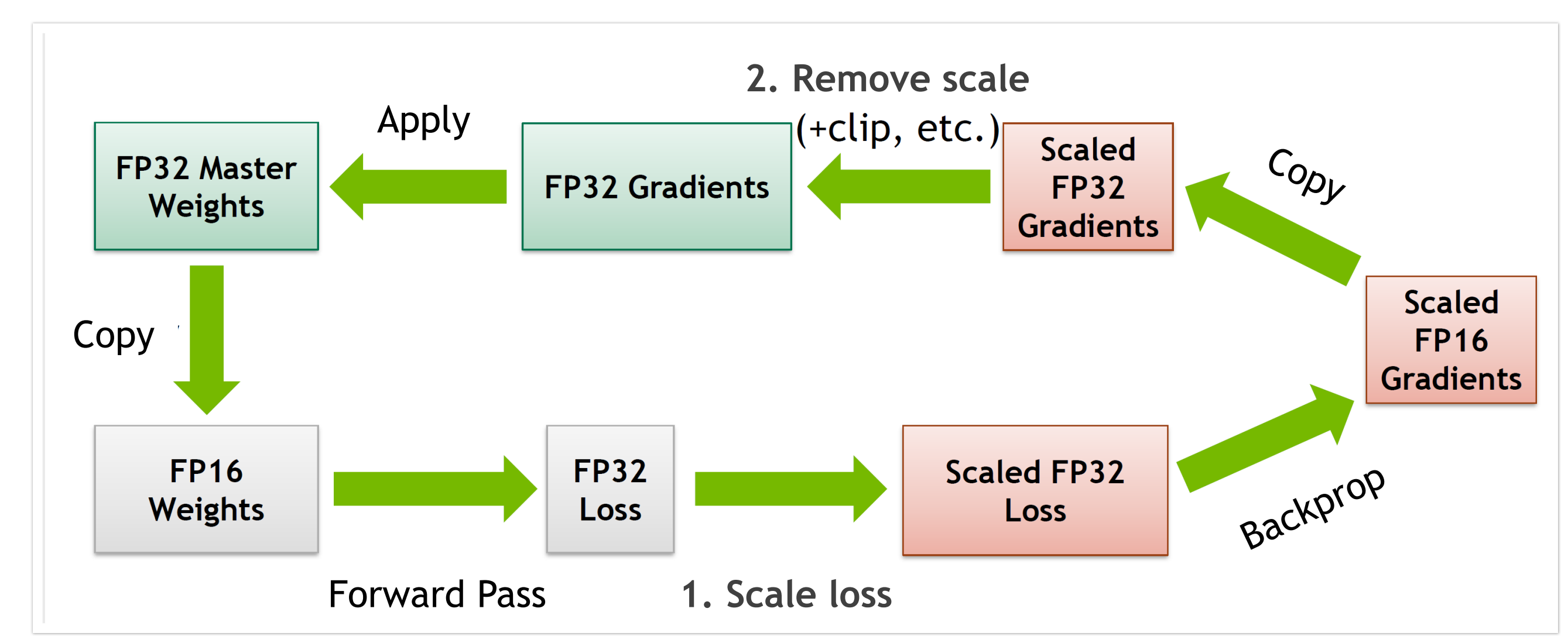

- 1. Start with a very large scale factor (e.g. FP16 max)
- 2. If gradients overflow (with inf or nan)
	- Decrease the scale by two and skip the update
- 3. If no overflows have occurred for some time (e.g. 2k iterations)
	- Increase the scale by two

**INIDIA** 

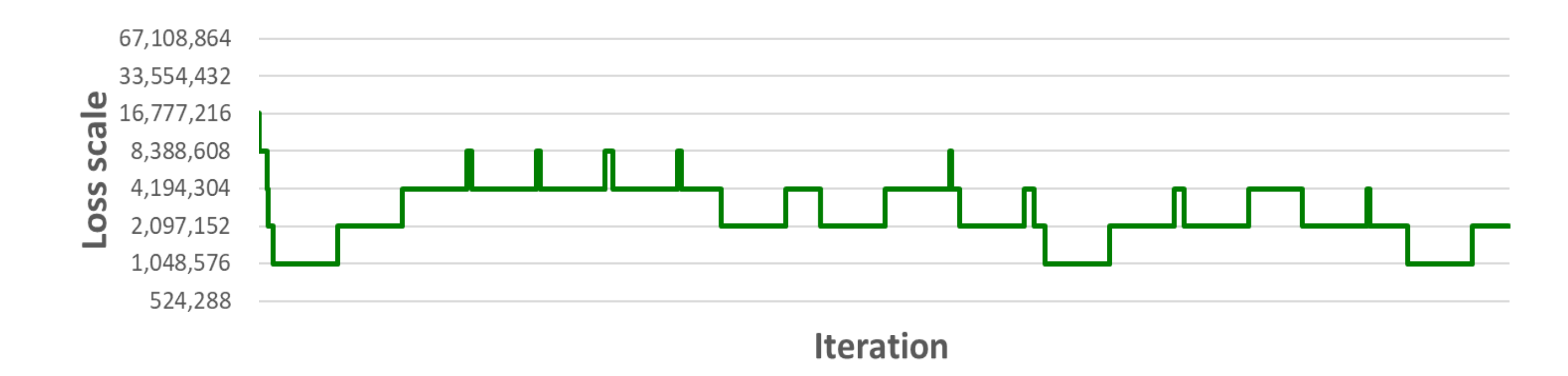

<https://docs.nvidia.com/deeplearning/sdk/mixed-precision-training/index.html#scalefactor>

# AUTOMATIC LOSS SCALING

## AUTOMATIC MIXED PRECISION FOR 16-BITS

**Automatic Mixed Precision (AMP)** makes mixed precision training with FP16 easy in frameworks

- AMP automates process of training in mixed precision
- Example: Converts matrix multiplies/convolutions to 16-bits for Tensor Core acceleration

Works with multiple models, optimizers, and losses

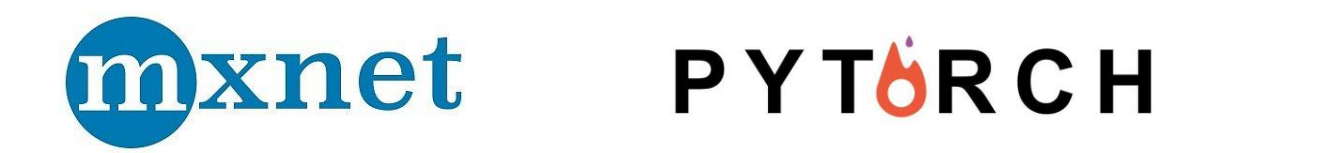

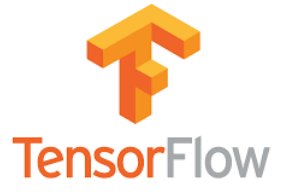

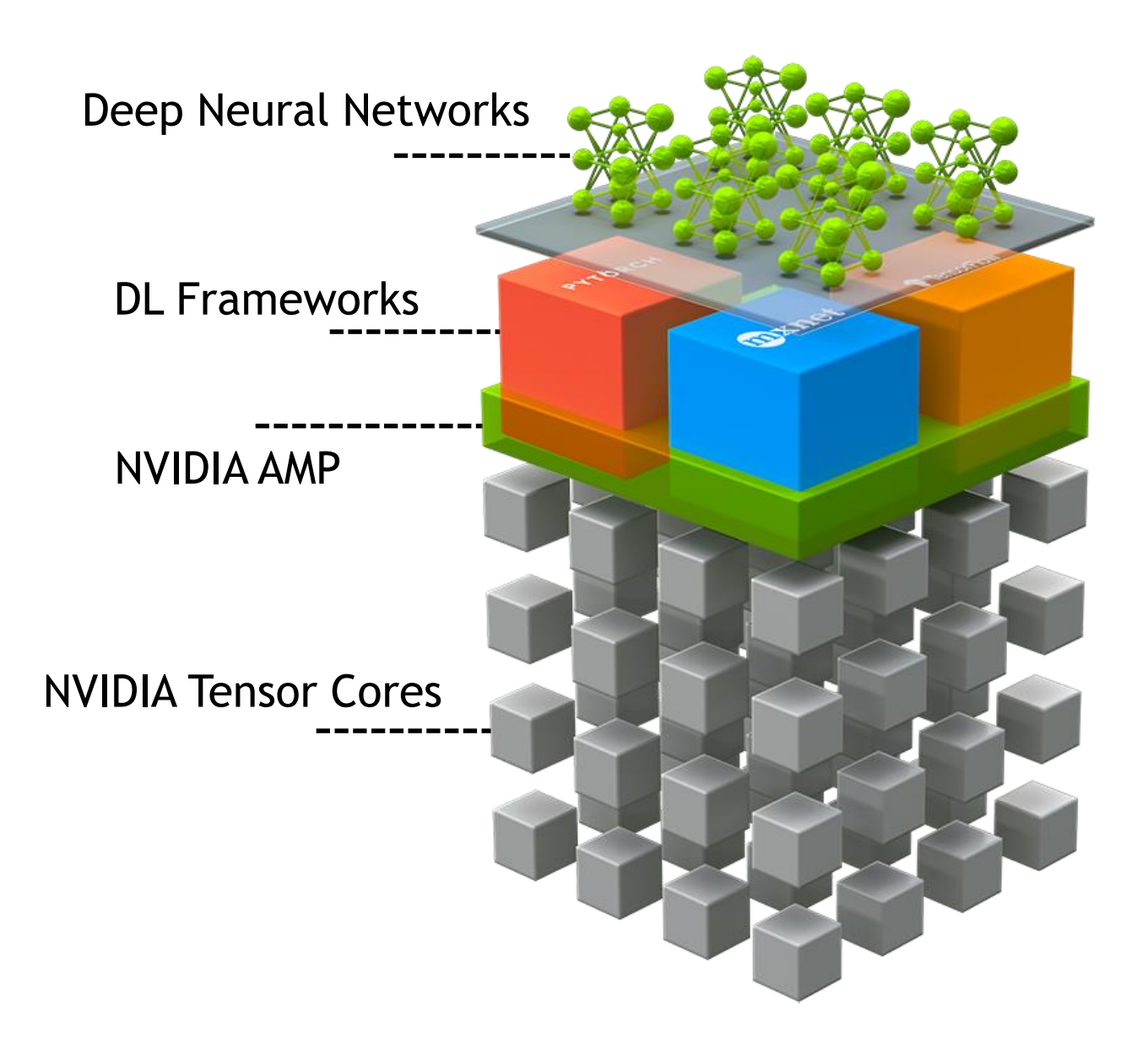

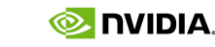

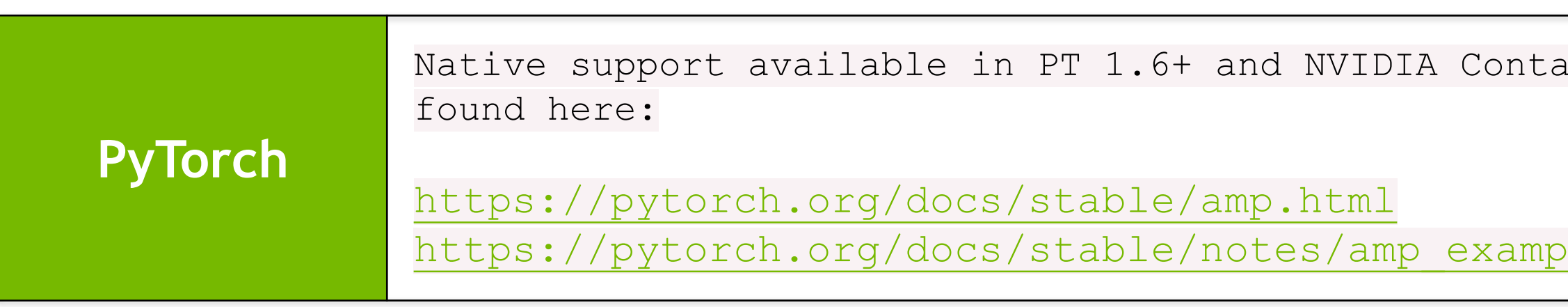

# AMP SUPPORT IN FRAMEWORKS AND CONTAINERS

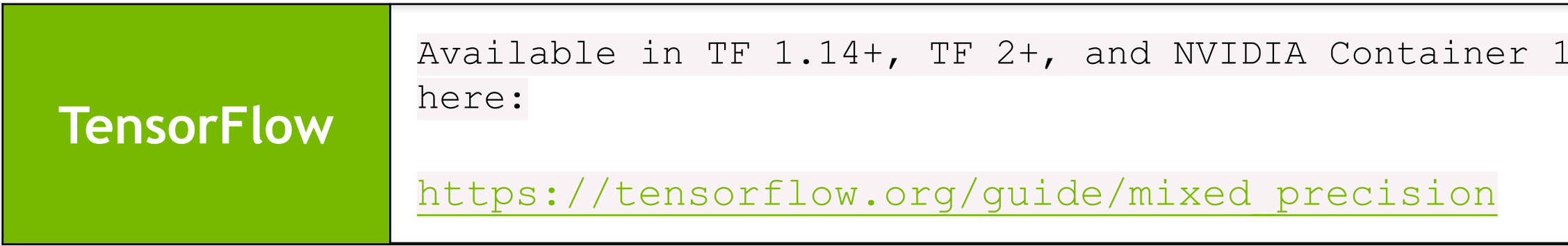

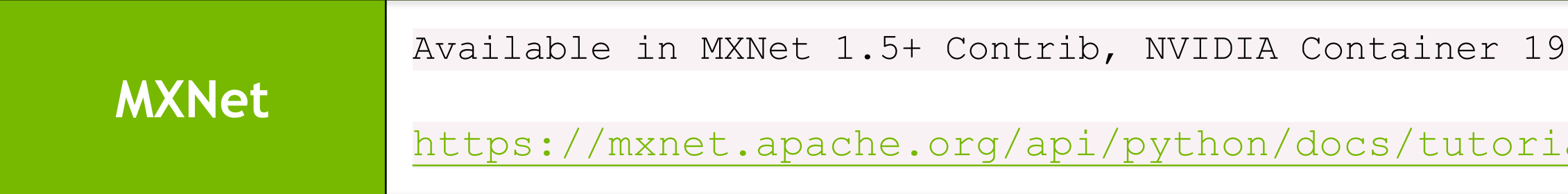

9.07+. Documentation can be found

ainer 20.06+. Documentation can be

les.html

.04+. Documentation can be found here:

als/performance/backend/amp.html

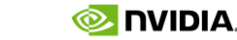

# AMP FOR TENSORFLOW USING GRAPH OPTIMIZATION API

Recommended option for TensorFlow 1.x

### Optimization wrapper

```
model = tf.keras.models.Sequential([...])
opt = tf.keras.optimizers.SGD()
opt = tf.train.experimental.enable_mixed_precision_graph_rewrite(opt)
model.compile(loss="cross_entropy",optimizer=opt,metrics=["accuracy"])
model.fit(x train, y train, batch size=batch size, epochs=epochs)
```
- Graph optimization pass that converts (the type of) certain fp32 operations to fp16 in the TF backend
- Loss-scale optimizer

#### Example

# AMP FOR TENSORFLOW USING KERAS MIXED PRECISION API

Recommended option for TensorFlow 2.x

Ability to control precision as the model is constructed for eager and graph execution

For training the model with Model.fit

policy = tf.keras.mixed precision.experimental.Policy('mixed float16', loss scale='dynamic') tf.keras.mixed\_precision.experimental.set\_policy(policy)

• Policy determines the type of layer computations and layer variables

- E.g.  $mixed$  float16 uses fp16 computations and fp32 variables for numerical stability
- Override the policy/type of layers that are not numerically stable in fp16

outputs = layers.Activation('softmax', dtype='float32', name='predictions')(x)

For training the model with a custom training loop

need to explicitly use loss scaling  $w/mixed$  float16

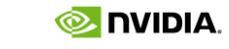

## AMP FOR APACHE MXNET

Initialize AMP by changing behavior/types of operations

amp.init()

Wrap the Gluon trainer

amp.init trainer(trainer)

with amp.scale\_loss(loss, trainer) as scaled loss: autograd.backward(scaled\_loss)

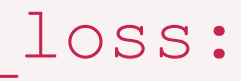

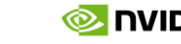

Apply automatic loss scaling

Scale the loss to preserve the gradients

## APEX AMP FOR PYTORCH

AMP is supported in our APEX extension for PyTorch

But recommend using the native PyTorch automatic mixed precision

Patch operations so that they are casted to the correct type

 $model$ , optimizer = amp.initialize(model, optimizer, opt level="O1")

Apply automatic loss scaling

Scale the loss to preserve the gradients with amp.scale loss(loss, trainer) as scaled loss: scaled loss.backward()

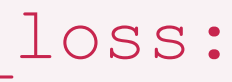

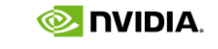

## NATIVE AMP FOR PYTORCH PyTorch 1.6 release

import torch

```
# Casts operations to mixed precision
with torch.cuda.amp.autocast():
    loss = model(data)
```
# Creates once at the beginning of training scaler = torch.cuda.amp.GradScaler()

for data, label in data\_iter: optimizer.zero\_grad()

Also available in 20.06 and subsequent NVIDIA **Containers** 

# Scales the loss, and calls backward() # to create scaled gradients scaler.scale(loss).backward()

```
# Unscales gradients and calls
# or skips optimizer.step()
scaler.step(optimizer)
```
# Updates the scale for next iteration scaler.update()

Implements mixed-precision algorithm as two separable components

- **Autocasting** for layer selection
- **Gradscaler** for dealing with weight storage/updates and automatic loss scaling

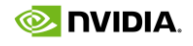

## BF16 IN LIBRARIES FOR A100

Bfloat16 is accessible in the following ways in CUDA 11

- ptxas (ex: mma.sync)
- Native CUDA C++ datatype called \_\_nv\_bfloat16
- CUDA C++ support for WMMA
- [CUDA Math Libraries](https://docs.nvidia.com/cuda/cuda-toolkit-release-notes/index.html#title-new-cuda-libraries)

- Avoid custom conversions as they are prone to bugs
- Recommend using type casts or intrinsic functions
- Must include the appropriate headers (see code example)

Conversion options for 16-bits

<https://developer.nvidia.com/blog/cuda-11-features-revealed/>

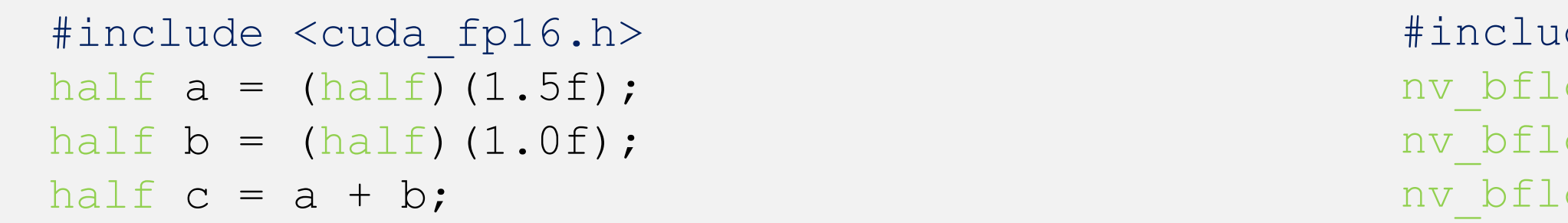

**Why should I use it?** Tensor Core acceleration for matrix multiplies Reduce memory traffic for custom layers

de <cuda bf16.h>  $\text{cat16}$  a = (nv bfloat16)(1.5f);  $\text{cat16}$  b = (nv bfloat16)(1.0f);  $\text{cat16} c = a + b;$ 

# CHOOSING MIXED-PRECISION TRAINING ON A100

- Use mixed-precision training (FP16 or BF16) on Volta and other processors
- Are using single-precision on A100 training and want further speedup
- Need memory savings to train larger models

Option to use if you:

Fastest options for training: up to 2x faster than single-precision with TF32

Requires minimal additions to training scripts with AMP

No impact on accuracy when compared to FP32

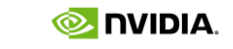

# ACCURACY AND PERFORMANCE CONSIDERATIONS

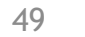

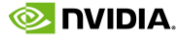

# MISTAKES TO AVOID WHEN TRAINING WITH MIXED PRECISION

### **Casting tensors to 16-bits**

- Some manually cast to half/float16 for more perf or fix type mismatch
- Avoid manual casts AMP keeps fp32 weight storage and ensures operations that are safe are computed in fp16

- Automatic loss scaling algorithm starts from a very high loss scale
	- o Likely won't be the same loss scale obtained after sufficient training
- Store AMP loss scale factor to continue training from the same loss scale
- checkpoint =  $\{ 'amp': scaler. state dict() \}$
- checkpoint = torch.load('checkpoint')
- scaler.load state dict(checkpoint['amp'])

### **Gradient computations using scaled gradients**

- Gradients after backward pass are scaled, and can affect subsequent gradient computations
- Unscale gradients for any operation that uses gradients (e.g. gradient clipping)
- scaler.unscale\_(optimizer)

### **Not checkpointing and resuming the loss scale**

# END-TO-END PERF DEPENDS ON TRAINING COMPOSITION

Amdahl's law: if you speed up part of your training session (GPU work), then the remaining parts (CPU work) limit your overall performance

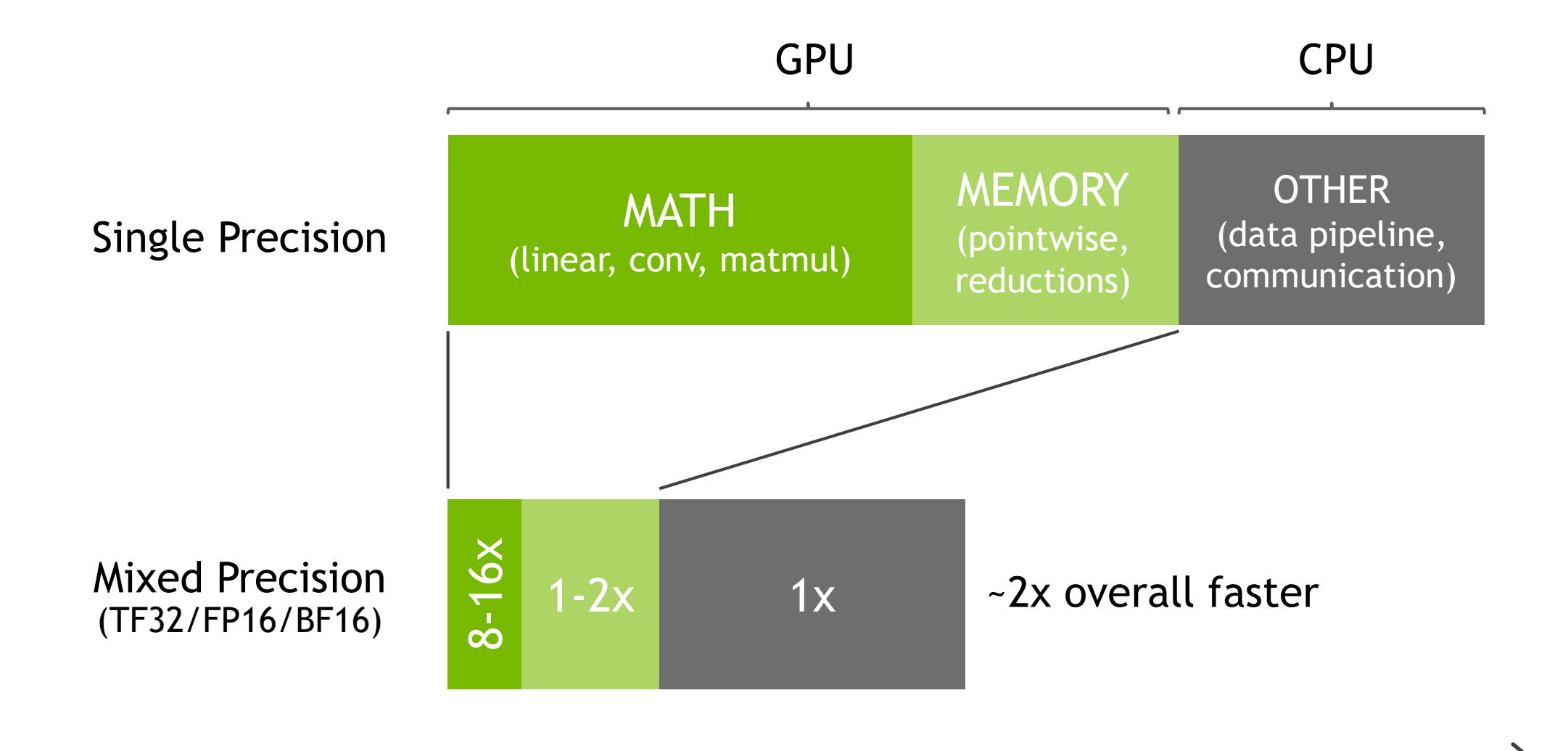

training session time

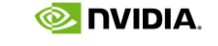

# IMPROVING DL TRAINING PERFORMANCE

- three levels of profiling to understand & improve training perf
- 1. Profile the training session
	- Find time spent on the GPU
	- Reason: Mixed precision only accelerates GPU work
	- Measure time spent on different high-level components of the network (e.g. forward, backward, loss, optimizer)
- 2. Profile the network layers
	- Measure time spent on different layer types (e.g. that perform matrix math)
	- Reason: Tensor Cores have largest benefits in training perf
- 3. Profile Tensor Cores
	- Make sure TCs are being used & achieve good efficiency

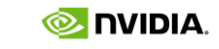

No single recommendation as perf implications vary across DL workloads

Top-down approach

# NVIDIA DEEP LEARNING PROFILER

Designed for analyzing performance of neural networks on DL frameworks

- Provide layer-resolved breakdown of network time
- Determine issues that limit performance, e.g. "Am I using Tensor Cores"

TensorFlow 1 and PyTorch from 20.07+ Nvidia container release

dlprof python train.py  $\qquad$  # Wrap training command line tensorboard --logdir ./eventsfile # Visualize on TensorBoard

- **TensorFlow 1.x:** nvcr.io/nvidia/tensorflow:<xx.yy>-tf1-py3
- **PyTorch:** nvcr.io/nvidia/pytorch:<xx.yy>-py3

#### For PyTorch also add following lines to the model script

import torch.cuda.profiler as profiler import pyprof pyprof.init()

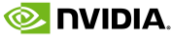

# SIMPLE MODE FOR NVIDIA DEEP LEARNING PROFILER

An easy-to-use profiler from 20.06+ Nvidia container release

Can profile any program or python script and is agnostic to the framework

useful for DL/ML researchers using other DL frameworks

Provides basic metrics for understanding mixed precision performance

- > Total GPU Time (ns): 19092416468 # Time spent on GPU work
- > Total Tensor Core Kernel Time (ns): 10001024991 # Time spent on Tensor Cores

https://developer.nvidia.com/gtc/2020/video/cwe21282

https://docs.nvidia.com/deeplearning/frameworks/dlprof-user-guide/

- 
- 

# Wrap training command line with DLPROF dlprof --mode=simple python train.py

> Total Wall Clock Time (ns): 25812693595 # Time spent on the entire session

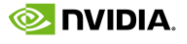

# FRACTION OF TRAINING SESSION SPENT ON THE GPU

GPU time can be obtained w/ DLProf simple mode

How to profile different portions of model code

```
start = time.time() \qquad # start timer
loss = model.forward() # code to be profiled
loss.backward() #
torch.cuda.synchronize() # wait for GPU work to complete
bwd time = start - time.time() # compute elapsed time
```
A few things to keep in mind

- Skip measurements of the first few iterations
- Average time over tens of iterations to account for variance
- Compute speedups over the *same* mini-batches for FP32 & AMP

## Common pitfalls

- Small batches or models that don't saturate GPU resources
- Unoptimized bits of model code (e.g. data pre-processing or loss computation)

# SPEEDUP DEPENDS ON NETWORK COMPOSITION

- 1. Memory-bound layers
	- Accelerated for FP16/BF16 16-bit formats
	- Can get up to **2x** from reduced memory traffic
	- e.g. losses, activations, normalizations, pointwise
- 2. Math-bound layers
	- Accelerated for TF32/FP16/BF16 Tensor Cores
	- Can get up to **8-16x** from faster matrix math
	- e.g. linear, matmul, batched gemms, convolutions

Network computations can be broken down into

DLProf to find time breakdown of the network (see right)

• Correlates GPU kernels/functions with network ops or layers

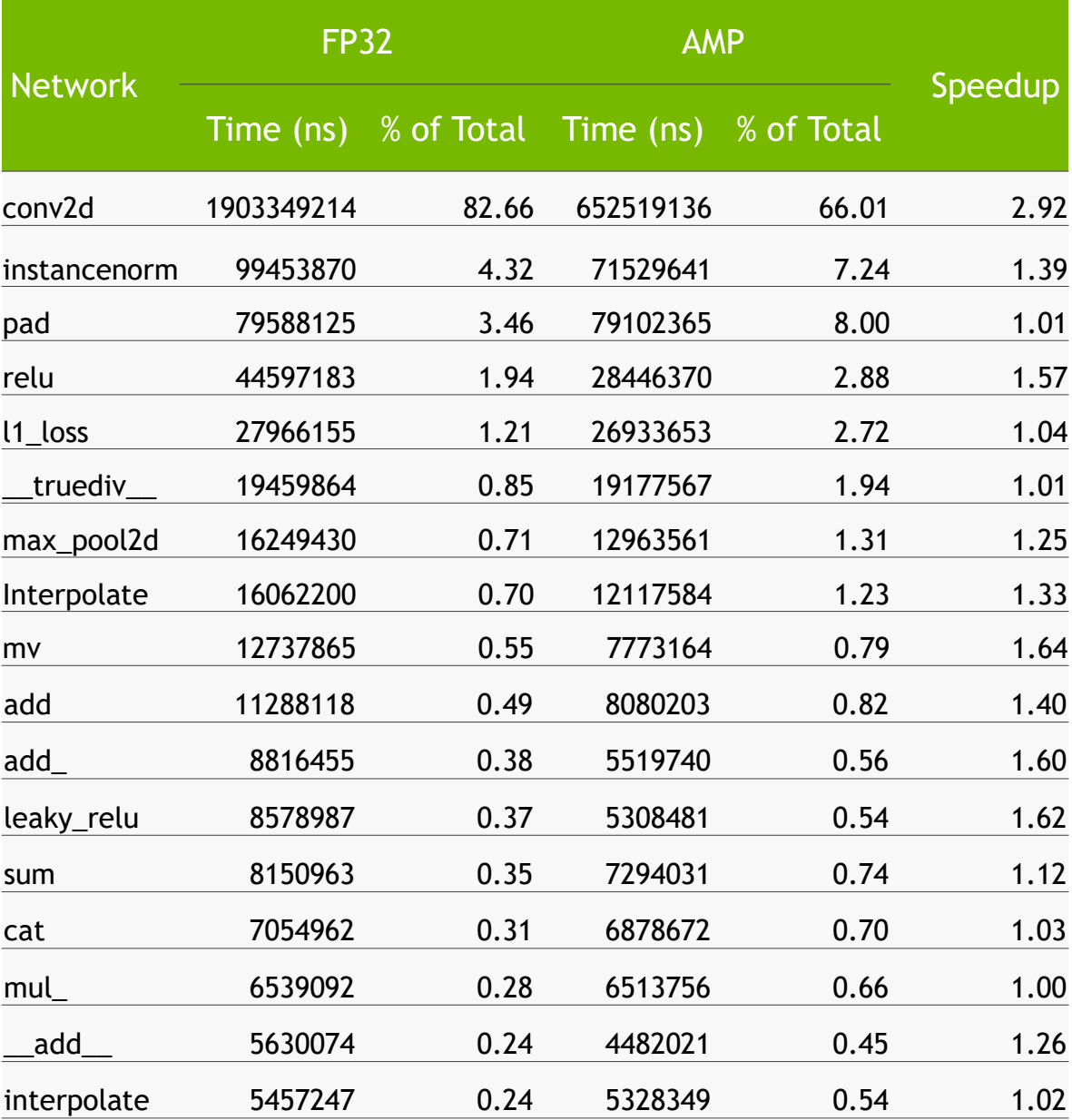

### *Layer breakdown for Pix2PixHD*

Memorybound

Math-bound

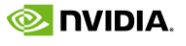

# TIME BREAKDOWN BETWEEN NETWORK LAYERS

Network Breakdown

## BERT Large, Single V100

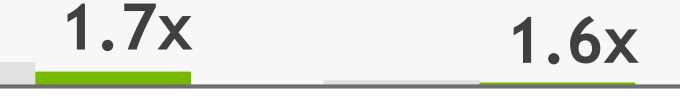

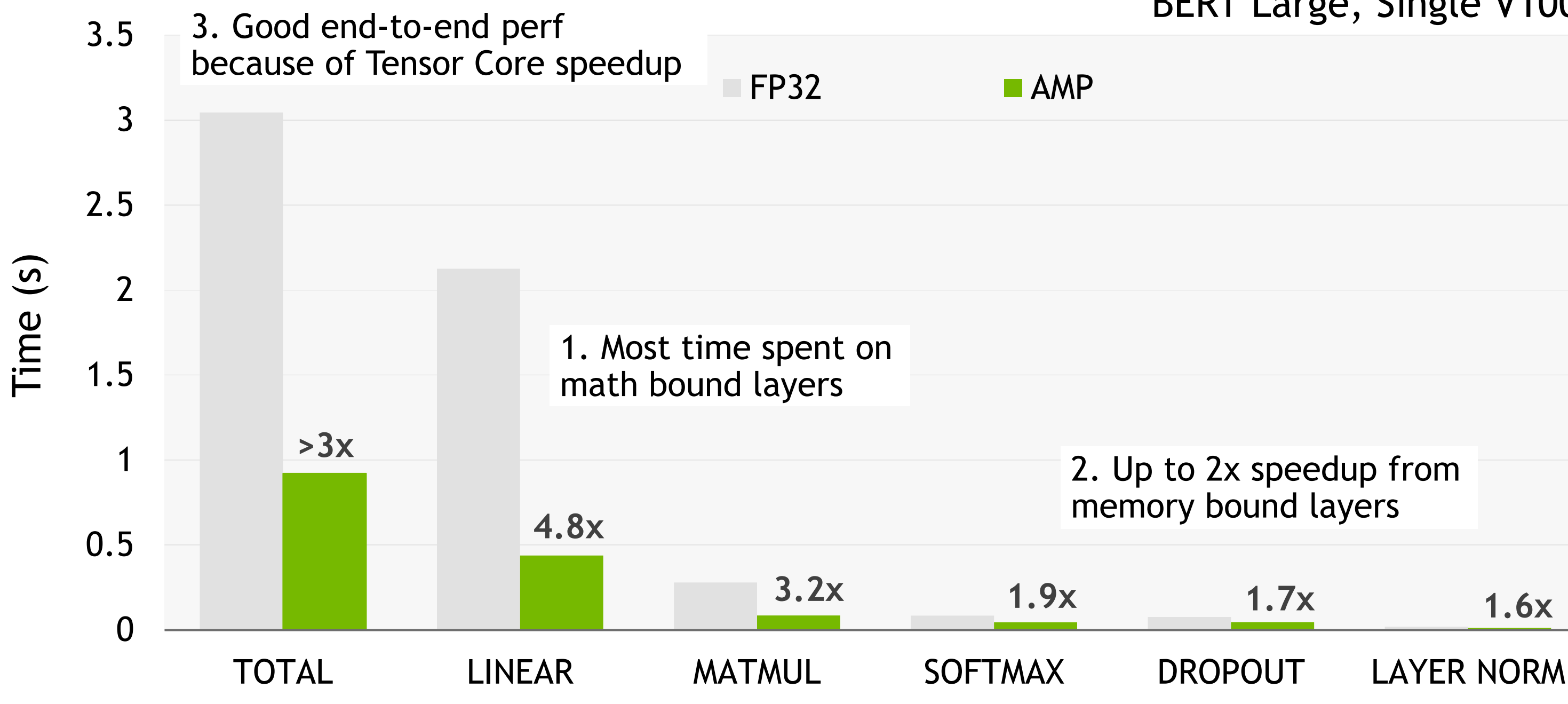

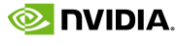

# TIME BREAKDOWN BETWEEN NETWORK LAYERS

Network Breakdown

## BERT Large, Single V100

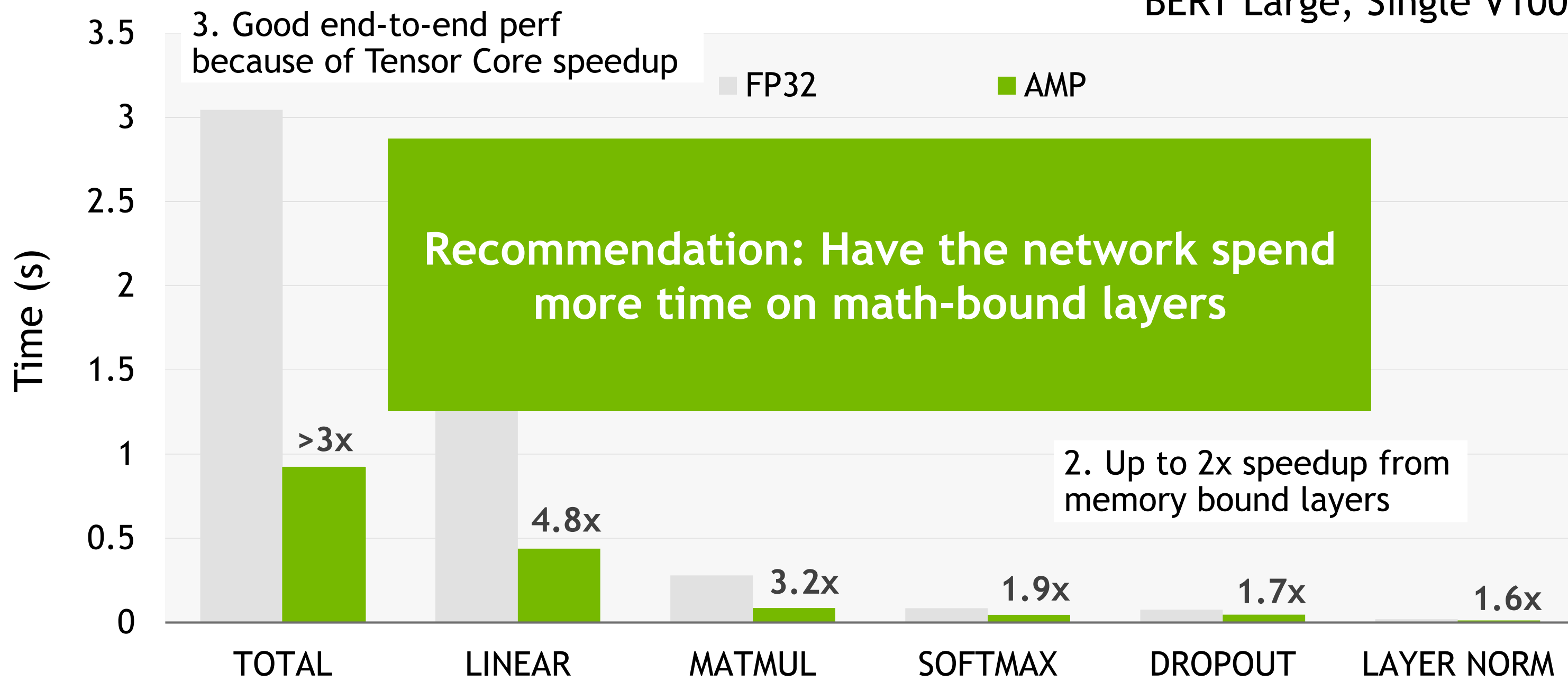

# MAKE SURE TENSOR CORES ARE BEING USED

*NVIDIA Deep Learning Profiler TensorBoard Plugin*

**Nodes using TC** are ops that use Tensor Cores

**Nodes Eligible For TC** are ops that did not use Tensor Cores but could have (e.g. conv/linear)

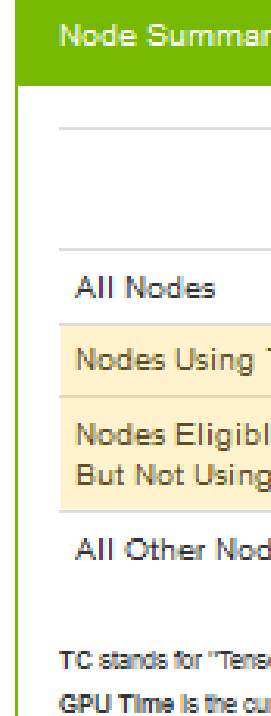

### For individual layers can check whether input shapes satisfy TC constraints

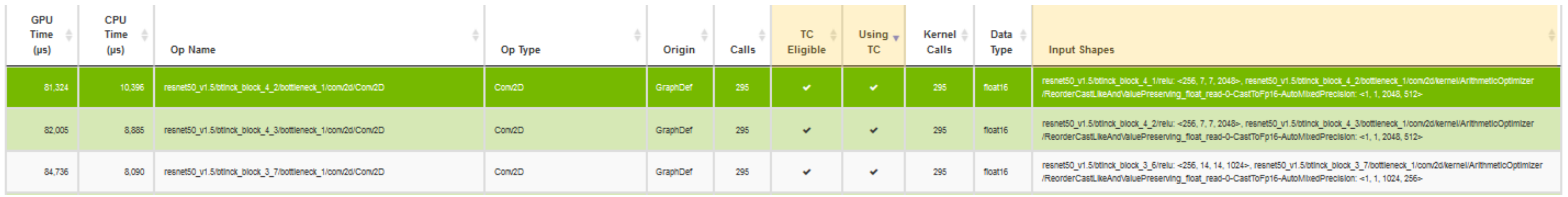

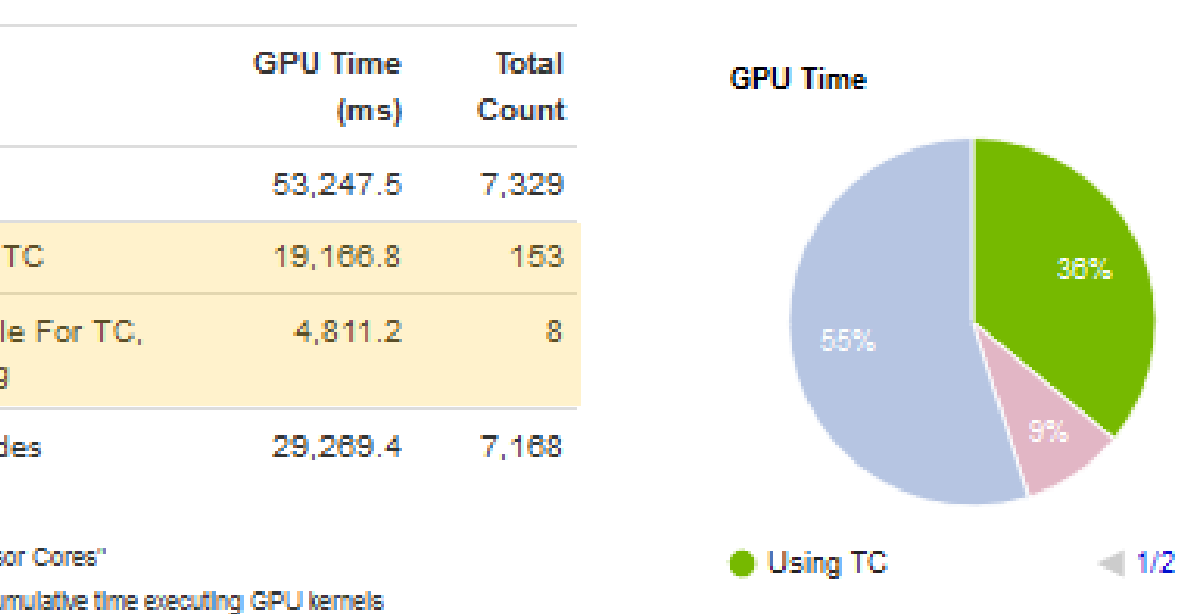

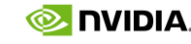

# DOUBLE CHECK ON TENSOR CORE EFFICIENCY

If a few layers dominate training time, then make toy example for those layers

```
n, k = (1024, 1024) # layer dimensions
x = torch.randn(k, n).cuda().half()
linear = <i>torch.nn.Linear(k, n).cuda()</i>.half()y = 1inear(x) + x
```
**NVIDIA Nsight Compute** (next gen profiler for CUDA applications)

nv-nsight-cu-cli --metrics sm\_\_pipe\_tensor\_cycles\_active.avg.pct\_of\_peak\_sustained\_active python train.py

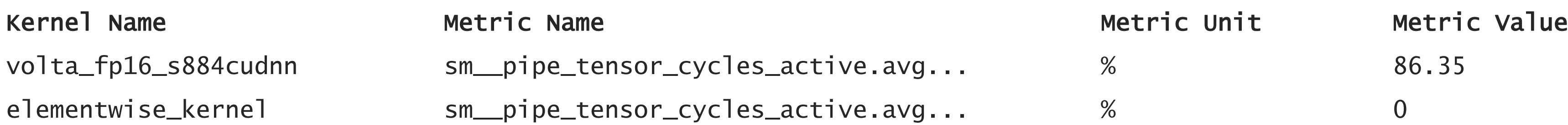

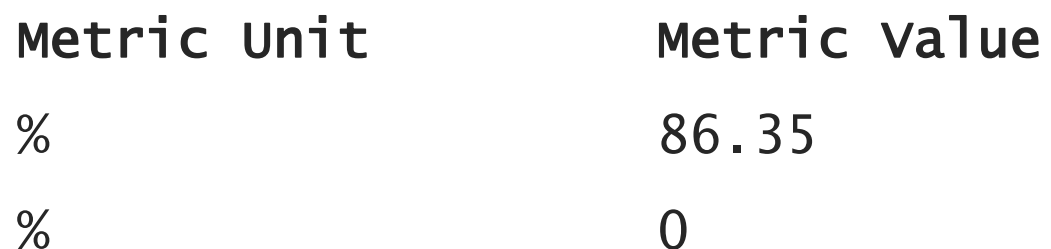

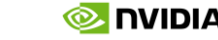

## IMPROVING TENSOR CORE PERFORMANCE

## 1. Satisfy shape constraints to enable tensor cores

- For linear layers: input size, output size, batch size should be multiples of 8
- For convolutions: input and output channel counts should be multiples of 8
- **Not requirement for cuBLAS >=11.0 and cuDNN >= 8.0, but can help better perf**

#### 2. Ensure Tensor Cores are doing enough math

- If any GEMM dimension is 128 or smaller, operation is memory bound rather than math bound
- Speedup will be in 1-2x range rather than 8-16x

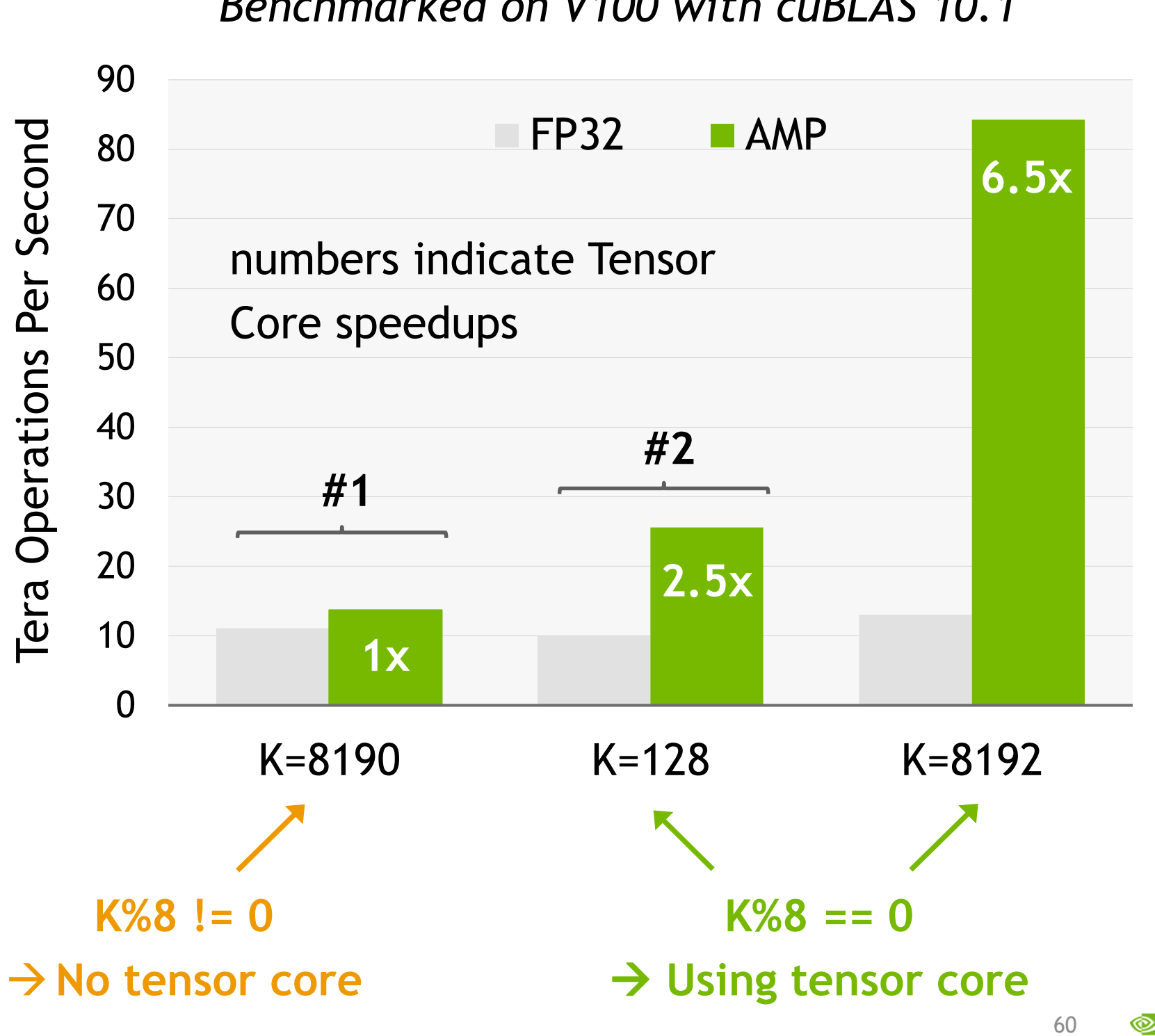

**NVIDIA** 

Tera Operations Per Second

Operations

Tera

Second

Per

### Linear layer with M=N=8192 *Benchmarked on V100 with cuBLAS 10.1*

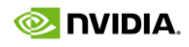

# GENERAL PERFORMANCE GUIDELINES

Follow a few simple guidelines to maximize performance from mixed-precision

- 1. Ensure most of training time is spent doing GPU work
	- Ensure GPU is being utilized (e.g. larger model/batch size)
	- Eliminate CPU inefficiencies such as data preprocessing
- 2. Ensure math-bound layers (gemms and convs) dominate training time
	- Leverage fusions to reduce time spent on memory-bound layers
	- Adapt network architecture to be more hardware-friendly
- 3. Improve Tensor Core utilization with good parameter choices
	- Favor multiples of 8 for linear/conv layer dimensions
	- Ensure linear/conv layers are large enough to fully utilize TCs

## [NVIDIA Deep Learning Performance Guide](https://docs.nvidia.com/deeplearning/performance/index.html)<br>All Angel Angel Colleg The Ultimate Guide

[NVIDIA GPUs: The Ultimate Guide](https://developer.nvidia.com/gtc/2020/video/s21929-vid)

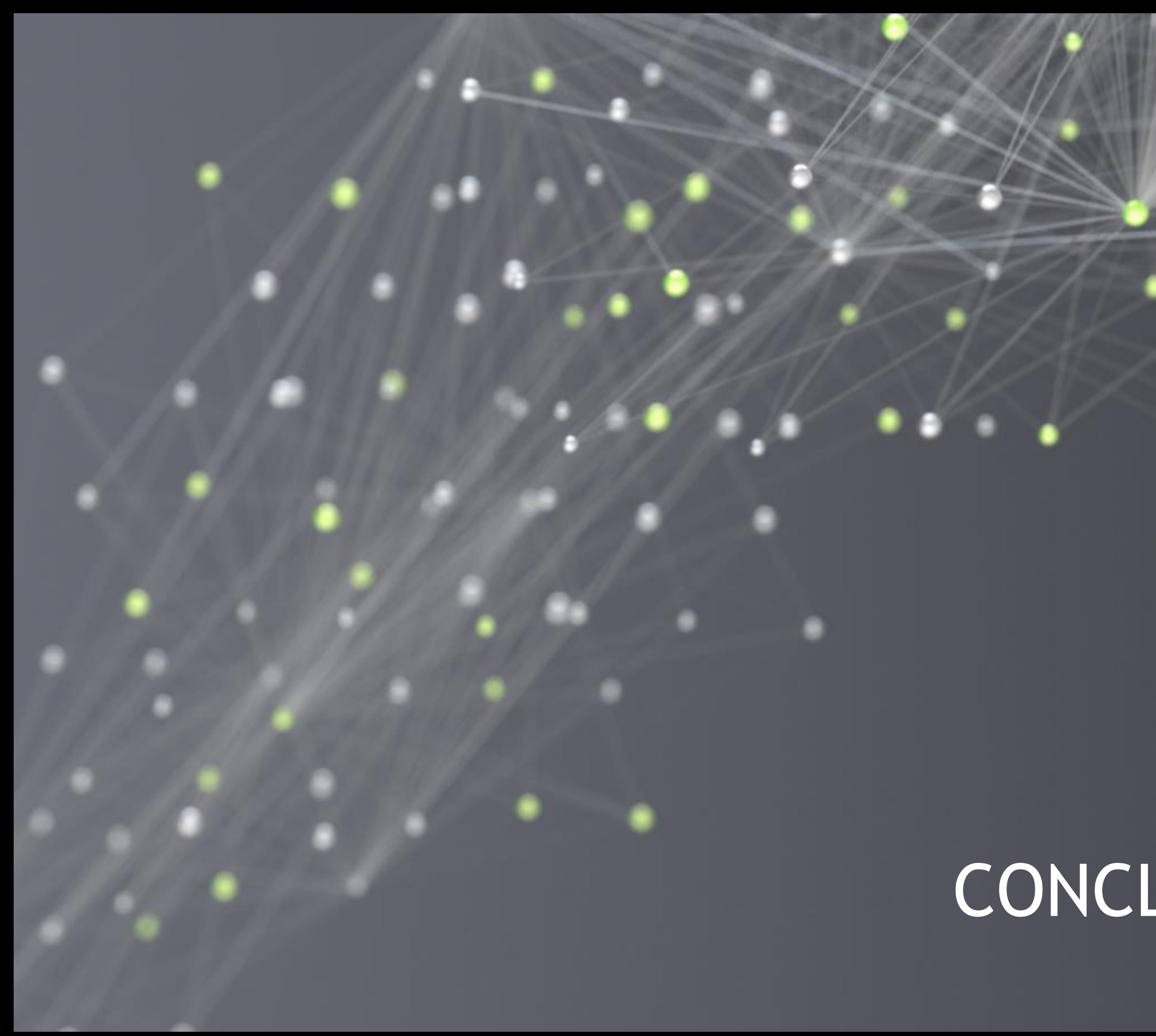

# CONCLUSIONS

# CONCLUSIONS

- TF32 is the default math mode on A100
- Accelerates single-precision training
- 10x more math throughput that Volta single-precision
- Network speedups up to 6x

### **A100 introduces the next generation of Tensor Cores for DL acceleration**

- FP16 and BF16 Tensor Cores provide 16x more math throughput than FP32 (2x faster than TF32)
- AMP makes FP16 training easy in all major frameworks
- Training results match those of single-precision, require no changes to hyper-parameters
- Also reduce memory consumption, enabling larger batches, larger models, etc

#### **FP16 and BF16 formats for maximum speed**

### **Sparsity support for a further 2x math throughput**

• Accelerates DL inference

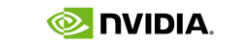

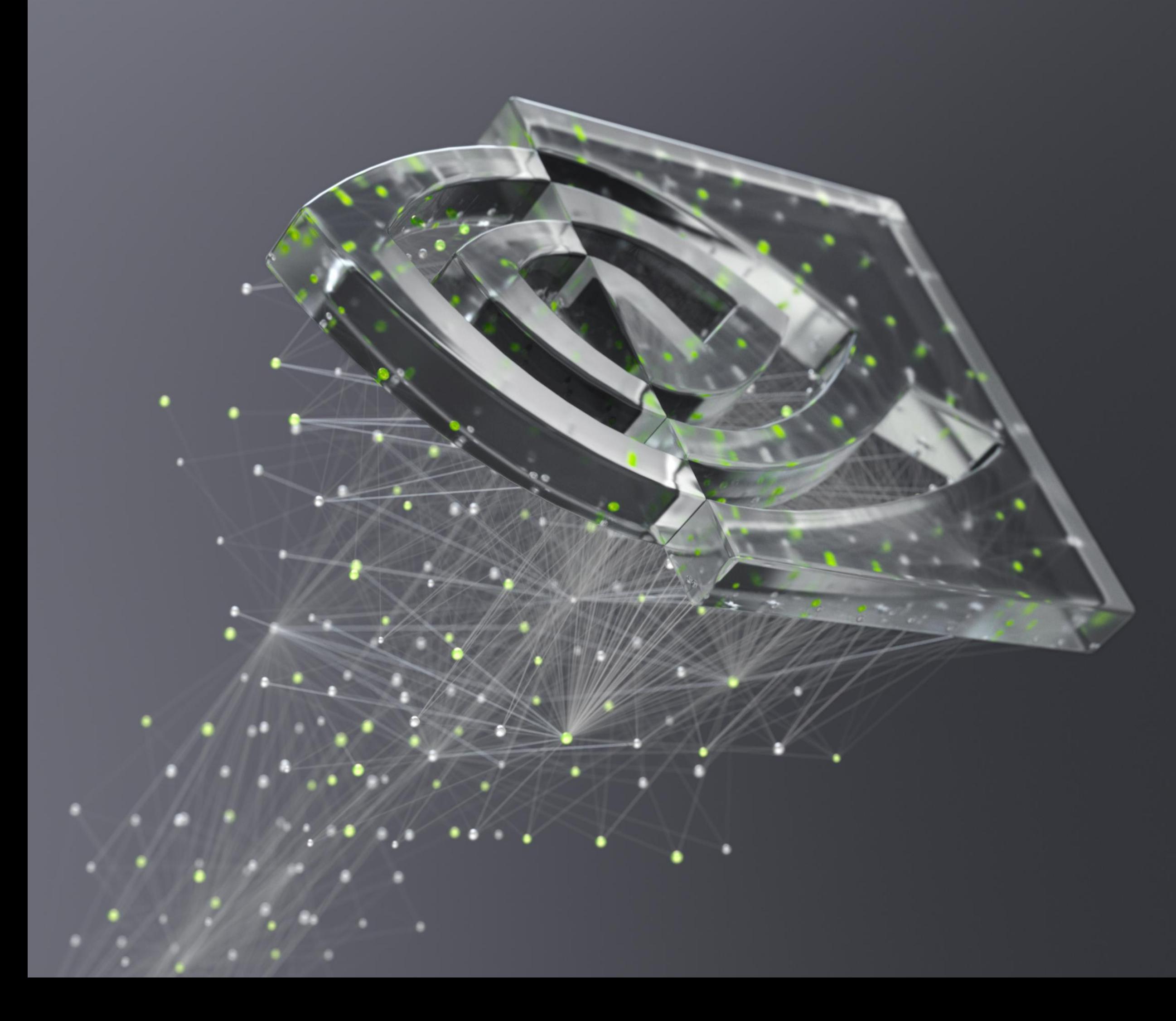

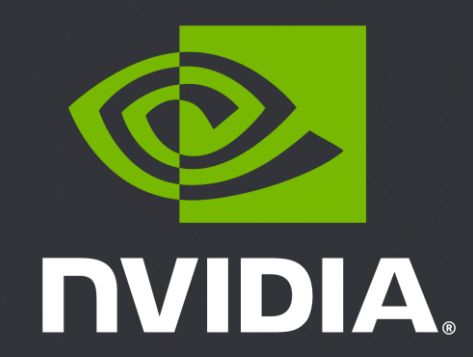